# **STARSHIP** NUER HEL R.

riepilogo e aggiunte

## **AZIONI EXTRA**

I Segnalini Azione Extra permettono al giocatore di personalizzare la propria serie di giocate con azioni uniche. Ogni Segnalino mostra i due lati A e senza lettera d'altro lato, come nel caso dei Segnalini Azione Base e, pertanto, viene utilizzato in ambedue le fasi attive di gioco.

Ogni giocatore può sbloccare fino a tre Segnalini Azione Extra durante la partita, rispettivamente raggiungendo:

- Il 5° bonus sul Tracciato Leader Interstellar
- Il 5° bonus sul Tracciato Leader Umanità
- La 6° colonna nella mappa di esplorazione "Rotta Verso Trappist"

Quando un giocatore ottiene un Segnalino Azione Extra, si aggiunge alla mano del giocatore e risulta pertanto utilizzabile nella medesima fase.

### **I Segnalini Azione Extra sono i seguenti:**

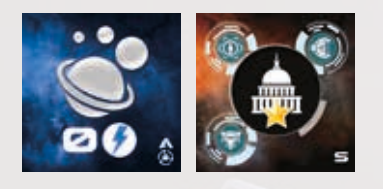

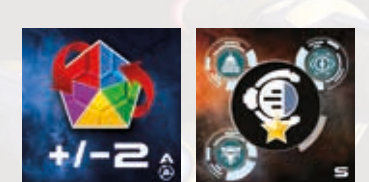

**FASE AZIONI:** Il giocatore può effettuare un'azione di Viaggio senza pagare il Carburante richiesto normalmente per svolgere tale tragitto (questa azione Viaggio NON è ripetibile, quindi potrete fare solo uno spostamento).

**FASE SALVEZZA:** Azione standard con Punto Prestigio in concomitanza dell'azione "Fornire un componente al governo".

**FASE AZIONI:** Il giocatore può effettuare un'azione di Mercato considerando il prezzo delle Risorse aumentato di 2 (in caso di vendita) o diminuito di 2 (in caso di acquisto)

**FASE SALVEZZA:** Azione standard con Punti Prestigio in concomitanza dell'azione "Esplorazione Satellitare"

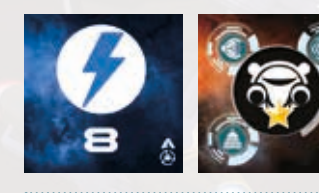

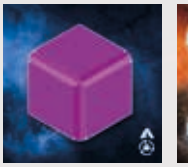

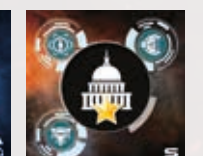

**FASE AZIONI:**Il giocatore ottiene 8 Carburanti

**FASE SALVEZZA:** Azione standard con Punto Prestigio in concomitanza dell'azione "Costruzione di un meccanismo interstellare"

**FASE AZIONI:** Il giocatore riceve un cubo Risorsa giallo ed uno blu

**FASE SALVEZZA:** Azione standard con Punto Prestigio in concomitanza dell'azione "Salvataggio dell'Umanità"

**FASE SALVEZZA:** Azione standard con Punto Prestigio in concomitanza dell'azione "Fornire un componente al governo".

**FASE AZIONI:** Il giocatore riceve 1 cubo Risorsa viola

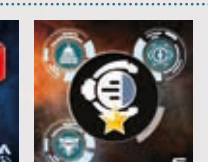

**FASE AZIONI:** Il giocatore riceve 3 cubi Risorsa rossi

**FASE SALVEZZA:** Azione standard con Punto Prestigio in concomitanza dell'azione "Esplorazione satellitare"

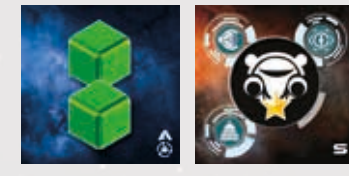

**FASE AZIONI:** Il giocatore riceve 2 cubi Risorsa verdi

**FASE SALVEZZA:** Azione standard con Punto Prestigio in concomitanza dell'azione "Costruzione di un meccanismo interstellare"

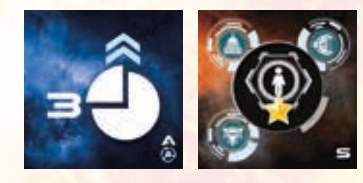

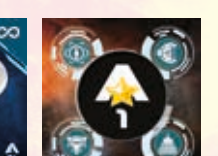

**FASE AZIONI:** Il giocatore può aggiungere 3 cubi Risorse a uno dei propri giacimenti. Questi possono essere di due livelli superiori rispetto al colore del giacimento stesso.

**FASE SALVEZZA:** Azione standard con punto vittoria in concomitanza dell'azione "Salvataggio dell'Umanità"

**FASE AZIONI:** Azione standard Viaggi

**FASE SALVEZZA:** Dopo aver effettuato l'azione, il giocatore guadagna 1 Reputazione indipendentemente dall'azione scelta

### **FASE AZIONI:** Azione standard Viaggi

**FASE SALVEZZA**: Dopo aver effettuato l'azione, il giocatore guadagna 2 Punti Prestigio indipendentemente dall'azione scelta

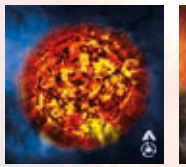

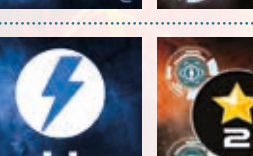

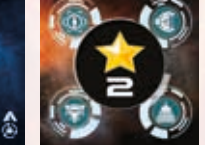

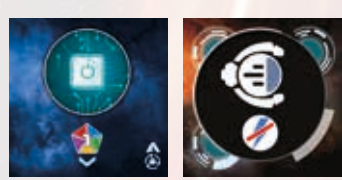

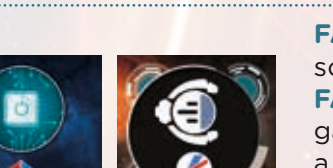

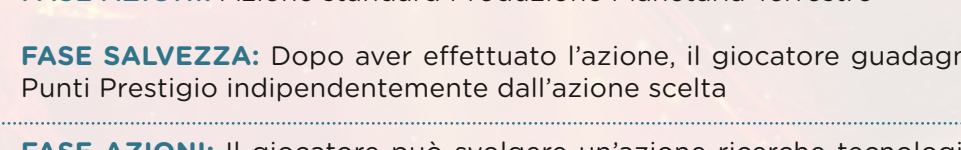

**FASE AZIONI:** Il giocatore può svolgere un'azione ricerche tecnologiche sostituendo una Risorsa richiesta con una di valore inferiore di 1. FASE SALVEZZA: Il giocatore può svolgere un'azione satellitare senza pagare il costo in Carburante. In caso di movimento extra, dovuto per esempio a un Wormhole, il giocatore dovrà sostenere tale costo. Tale segnalino può essere usato SOLO per svolgere l'azione "esplorazione satellitare" come evidenziato dall'assenza di altre icone.

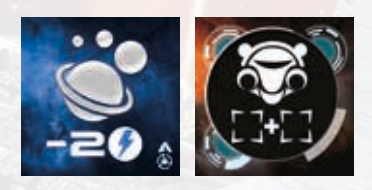

**FASE AZIONI:** Il giocatore può svolgere un'azione Viaggi risparmiando 2 carburanti (minimo 0).

**FASE SALVEZZA:** Il giocatore può costruire due Meccanismi Interstellari attualmente disponibili (avanza comunque di un solo spazio sul Tracciato Leader). Tale segnalino può essere usato SOLO per svolgere l'azione "costruire un meccanismo interstellare" come evidenziato dall'assenza di altre icone.

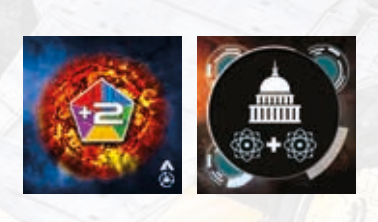

**FASE AZIONI:** Il giocatore può svolgere un'azione estrazione solare pescando 4 Risorse anziché 2 (ma può comunque tenerne solo fino a 2) **FASE SALVEZZA:** Il giocatore può effettuare un'azione "Fornire un componente al governo" posizionando due scienziati al posto di uno solo. (Nel caso si prendessero differenti bonus, essi vengono risolti dalla riga più bassa). Tale segnalino può essere usato SOLO per svolgere l'azione "Fornire un componente al governo" come evidenziato dall'assenza di altre icone.

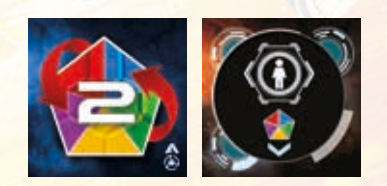

**FASE AZIONI:** Il giocatore può svolgere un'azione di Mercato agendo su due diversi colori di Risorse (eventualmente anche vendendo una Risorsa e comprandone un'altra)

**FASE SALVEZZA:** Il giocatore può svolgere un'azione "Salvataggio dell'umanità" pagando con una Risorsa inferiore di 1 rispetto a quanto richiesto (se si possiede la tecnologia Humanity plus, lo sconto avviene su tutte e due le umanità salvate). Tale Token può essere usato SOLO per svolgere l'azione "Salvataggio dell'umanità" come evidenziato dall'assenza di altre icone.

### **FASE AZIONI:** Azione standard Estrazione Solare

**FASE SALVEZZA:** Dopo aver effettuato l'azione, il giocatore guadagna 1 Reputazione indipendentemente dall'azione scelta.

**FASE AZIONI:** Azione standard Produzione Planetaria Terrestre

**FASE SALVEZZA:** Dopo aver effettuato l'azione, il giocatore guadagna 2 Punti Prestigio indipendentemente dall'azione scelta

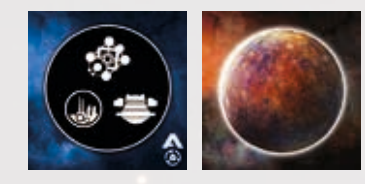

**FASE AZIONI**: Attiva la produzione non terrestre in una tua zona planetaria.

**FASE SALVEZZA**: Il segnalino viene scartato al termine della Fase Azioni assieme alle altre Produzioni Planetarie.

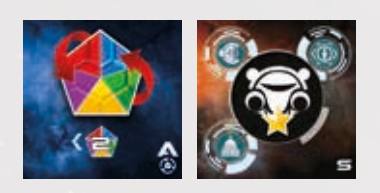

**FASE AZIONI**: Ricevi gratuitamente i due cubi Risorsa di valore inferiore presenti al mercato.

**FASE SALVEZZA**: Azione Salvezza standard con PP in concomitanza dell'azione Costruire un Meccanismo Interstellare.

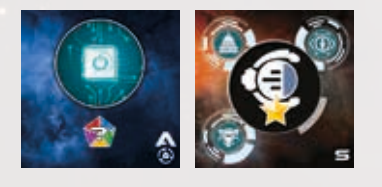

**FASE AZIONI**: Esegui un'azione Ricerca tecnologica pagando il costo del livello precedente della tecnologia che desideri ricercare. Se ricerchi una tecnologia di Livello 1, paghi il costo normale.

**FASE SALVEZZA**: Azione Salvezza standard con PP in concomitanza dell'azione Esplorazione Satellitare.

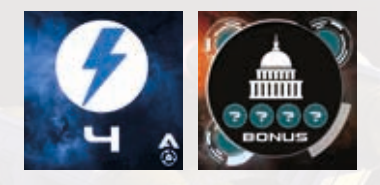

**FASE AZIONI:** Ricevi 4 Carburanti.

**FASE SALVEZZA**: Ha solo l'azione Fornire un Componente al Governo. Quando effettui tale azione, ricevi tutti i bonus della riga, indipendentemente da dove posizioni il tuo Scienziato.

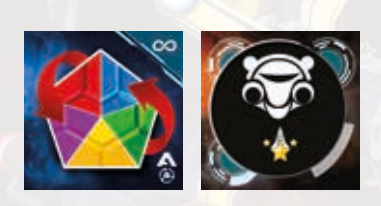

**FASE AZIONI**: Azione standard mercato.

**FASE SALVEZZA**: Ha solo l'azione Costruire un Meccanismo Interstellare. Quando effettui l'azione Costruire Meccanismo Interstellare con questo segnalino, avanza di uno spazio ulteriore sul tracciato Leader dell'Interstellar, ricevendo tutti i benefici. 

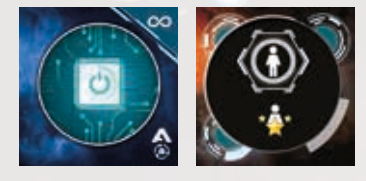

**FASE AZIONI**: Azione standard Ricerca Tecnologica.

**FASE SALVEZZA**: Ha solo l'azione Salvataggio dell'Umanità. Quando effettui l'azione Salvataggio dell'Umanità con questo segnalino, avanza di uno spazio ulteriore sul tracciato Leader dell'Umanità, ricevendo tutti i benefici.

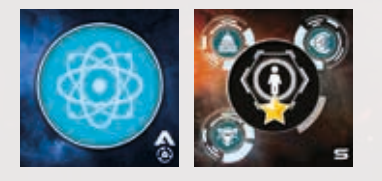

**FASE AZIONI**: Ricevi uno Scienziato.

**FASE SALVEZZA**: Azione Salvezza standard con PP bonus in concomitanza dell'azione Salvataggio dell'Umanità.

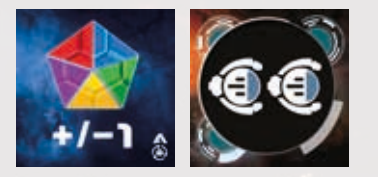

4

**FASE AZIONI**: Effettua un'azione Mercato vendendo ogni cubo Risorsa a un prezzo maggiorato di 1, oppure acquistando ogni cubo Risorsa a un prezzo ridotto di 1.

**FASE SALVEZZA**: Ha solo l'azione Avanzamento Satellitare. Puoi effettuare due azioni consecutive di Avanzamento Satellitare applicando le normali regole di movimento.

## **LE TECNOLOGIE**

Nel gioco sarà possibile sbloccare diverse tecnologie tra quelle offerte, che riportiamo qui di seguito nel dettaglio. Come regola generale, ogni livello di tecnologia va a sommarsi con i precedenti, non eliminando gli effetti dovuti ai livelli inferiori. Quindi, di fatto, le tecnologie continuano a evolvere, aggiungendo azioni o potenziando gli specifici effetti.

### **TECNOLOGIE DI SISTEMA DI RITORNO AUTOMATICO (ARS):**

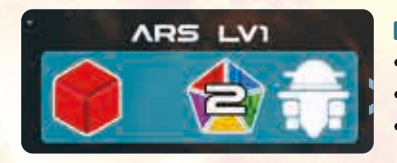

**ARS** 

LV2

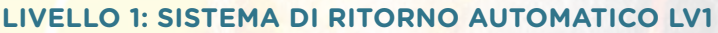

- **• Azioni interessate:** Produzione Planetaria.
- **• Costo:** 1 Cubo Risorsa Rosso
- **• Effetto:** Aggiungi 1 Edificio ARS alla tua riserva. Quando viene giocato il Segnalino Azione Produzione Planetaria, il giocatore può spedire 2 Cubi Risorsa dal magazzino del Pianeta dove risiede l'edificio alla propria Riserva Disponibile.

### **LIVELLO 2: SISTEMA DI RITORNO AUTOMATICO LV2**

- **• Azioni interessate:** Produzione terrestre.
- **• Costo:** 1 Cubo Risorsa Rosso e 1 Giallo
- **• Effetto:** Aggiungi 1 Edificio ARS alla tua riserva. Quando viene giocato il Segnalino Azione Produzione Planetaria, per ogni ARS attivato, il giocatore può spedire 3 Cubi Risorse dal magazzino del Pianeta dove risiede l'edificio alla propria Riserva Disponibile.
- **LIVELLO 3: SISTEMA DI RITORNO AUTOMATICO LV3**
	- **• Azioni interessate:** Produzione terrestre.
- **• Costo:** 1 Cubo Risorsa Rosso, 1 Verde e 1 Viola
- **• Effetto:** Aggiungi 1 Edificio ARS alla tua riserva. Quando viene giocato il Segnalino Azione Produzione Planetaria, per ogni ARS attivato, il giocatore può spedire 5 Cubi Risorsa dal magazzino del Pianeta dove risiede l'edificio alla propria Riserva Disponibile.

### **TECNOLOGIE DI CONVERSIONE:**

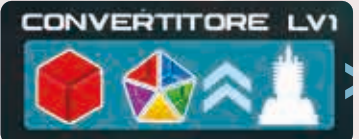

**ARS LV3** 

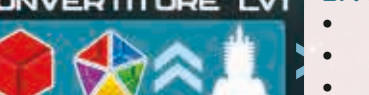

### **LIVELLO 1: CONVERTITORE LV1**

- **• Azioni interessate:** Produzione planetaria.
- **• Costo:** 1 Cubo Risorsa Rosso
- **• Effetto:** Il giocatore riceve un edificio Converter nella propria riserva disponibile. Durante la fase di Produzione Planetaria, quando un Converter viene attivato, il giocatore scambia, con la Riserva Generale, un Cubo Risorsa del proprio Magazzino con uno fino a 2 livelli superiore.

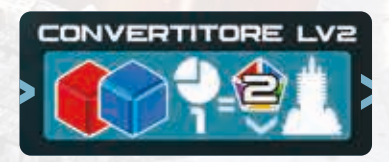

### **LIVELLO 2: CONVERTITORE LV2**

- **• Azioni interessate:** Produzione planetaria.
- **• Costo:** 1 Cubo Risorsa Rosso e 1 Blu
- **• Effetto:** Il giocatore riceve un edificio Converter nella propria riserva disponibile. Durante la fase di Produzione Planetaria, quando un Converter viene attivato, il giocatore sposta un Cubo Risorsa del proprio Giacimento nella Riserva Generale e pone nel Magazzino due Cubi Risorsa di un livello inferiore rispetto a quello scartato.

• **N.B.** Se il magazzino dovesse esser pieno con il primo dei due cubi generati, il secondo viene perso. Nel caso il giacimento sia di cubi Risorsa Rossi, il funzionamento di questo livello genera 2 cubi Risorsa Rossi.

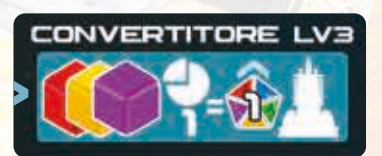

### **LIVELLO 3: CONVERTITORE LV3**

- **• Azioni interessate:** Produzione planetaria.
- **• Costo:** 1 Cubo Risorsa Rosso, 1 Giallo e 1 Viola
- **• Effetto:** Il giocatore riceve un edificio Converter nella propria riserva disponibile. Durante la fase di Produzione Planetaria, quando un Converter viene attivato, il giocatore sposta un cubo Risorsa dal proprio Giacimento nella Riserva Generale e pone nel Magazzino un Cubo Risorsa di un livello superiore rispetto a quello scartato.

**N.B.** Se il giacimento è di cubi Viola, il cubo inserito permane Viola.

**•**

### **TECNOLOGIA DI AVAMPOSTO**

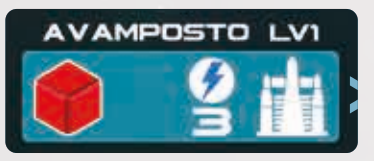

**AMPOSTO LV2** 

AMPOSTO LV3

### **LIVELLO 1: AVAMPOSTO LV1**

- **• Azioni interessate:** Produzione planetaria.
- **• Costo:** 1 Cubo Risorsa Rosso
	- **• Effetto:** Il giocatore riceve un edificio Avamposto Governativo nella propria riserva disponibile. Durante la fase di Produzione Planetaria, l'Avamposto Governativo attivato permette al giocatore di ricevere 3 Carburanti nella propria Riserva Disponibile.

### **LIVELLO 2: AVAMPOSTO LV2**

- **• Azioni interessate:** Produzione planetaria.
- **• Costo:** 1 Cubo Risorsa Rosso e 1 Giallo
- **• Effetto:** Il giocatore riceve un edificio Avamposto Governativo nella propria riserva disponibile. Durante la fase di Produzione Planetaria, ogni Avamposto Governativo attivato permette al giocatore di ricevere 6 Carburanti nella propria Riserva Disponibile. (3 del LV1 e 3 del LV2).

### **LIVELLO 3: AVAMPOSTO LV3**

- **• Azioni interessate:** Produzione planetaria.
- **• Costo:** 1 Cubo Risorsa Verde, 1 Blu e 1 Viola
- **• Effetto:** Il giocatore riceve un edificio Avamposto Governativo nella propria riserva disponibile. Durante la fase di Produzione Planetaria, ogni Avamposto Governativo attivato permette al giocatore di ricevere 9 Carburanti nella propria Riserva Disponibile. (3 del LV1, 3 del LV2 e 3 del LV3).

### **TECNOLOGIA DI TRIVELLAZIONE:**

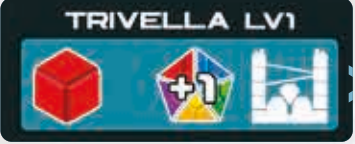

#### **LIVELLO 1: TRIVELLA LV1**

- **• Azioni interessate:** Produzione planetaria.
- **• Costo:** 1 Cubo Risorsa Rosso
- **• Effetto:** Il giocatore riceve un edificio Trivella nella propria Riserva Disponibile. Durante la fase di Produzione Planetaria, quando la Trivella viene attivata, il giocatore sposta 1 Cubo Risorsa dal Giacimento al Magazzino.

# **TRIVELLA LV2**

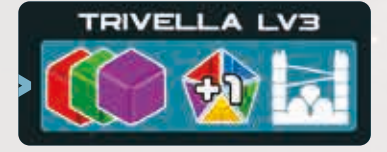

- **LIVELLO 2: TRIVELLA LV2**
- **• Azioni interessate:** Produzione planetaria.
- **• Costo:** 1 Cubo Risorsa Giallo e 1 Verde
- **• Effetto:** Il giocatore riceve un edificio Trivella nella propria Riserva Disponibile. Durante la fase di Produzione Planetaria, per ogni Trivella attivata, il giocatore sposta 2 Cubi Risorsa dal Giacimento al Magazzino.

### **LIVELLO 3: TRIVELLA LV3**

- **• Azioni interessate:** Produzione planetaria.
- **• Costo:** 1 Cubo Risorsa Rosso, 1 Verde e 1 Viola
- **• Effetto:** Il giocatore riceve un edificio Trivella nella propria Riserva Disponibile. Durante la fase di Produzione Planetaria, per ogni Trivella attivata, il giocatore sposta 3 Cubi Risorsa dal Giacimento al Magazzino.

### **TECNOLOGIA DI ESTRAZIONE SOLARE:**

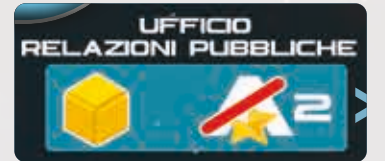

### **LIVELLO 1: UFFICIO RELAZIONI PUBBLICHE**

- **• Azioni interessate:** Estrazione solare.
- **• Costo:** 1 Cubo Risorsa Giallo
- **• Effetto:** Ogni volta che il giocatore estrae dal sole tramite l'azione Estrazione Solare, al momento di aggiornare il Tracciato Reputazione, egli riduce di 2 punti il malus in reputazione (fino ad un minimo di 0).

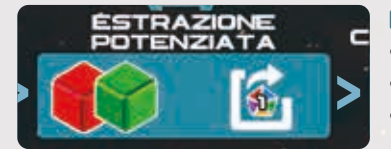

### **LIVELLO 2: ESTRAZIONE POTENZIATA**

- **• Azioni interessate:** Estrazione solare.
- **• Costo:** 1 Cubo Risorsa Rosso e 1 Verde
- **• Effetto:** Ogni volta che il giocatore estrae dal sole tramite l'azione Estrazione Solare, dopo aver aggiornato il Tracciato Reputazione, egli riceve una Risorsa pescata a caso dal sacchetto, senza aggiornare né il Tracciato Reputazione, né lo Sfruttamento Solare.

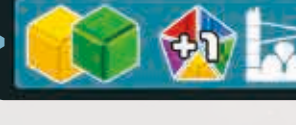

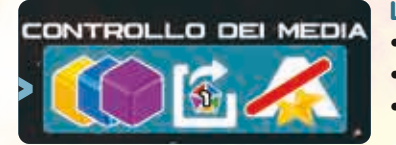

### **LIVELLO 3: CONTROLLO DEI MEDIA**

- **• Azioni interessate:** Estrazione solare.
- **• Costo:** 1 Cubo Risorsa Giallo, 1 Blu e 1 Viola
- **• Effetto:** Ogni volta che il giocatore estrae dal Sole tramite l'azione Estrazione Solare, non paga più nessun valore in Reputazione negativa, inoltre riceve due Risorse (di cui una per Extra Matter) pescate a caso dal sacchetto, senza aggiornare né il Tracciato Reputazione, né quello dello Sfruttamento Solare.

### **TECNOLOGIE DI VIAGGIO**

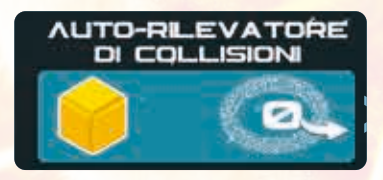

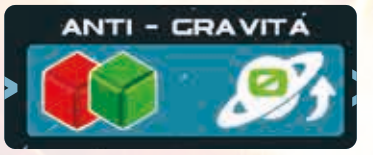

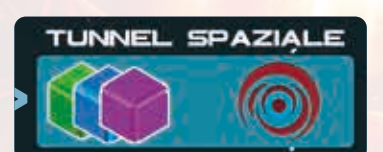

### **LIVELLO 1: AUTO-RILEVATORE DI COLLISIONI**

- **• Azioni interessate:** Viaggi.
- **• Costo:** 1 Cubo Risorsa Giallo
- **• Effetto:** Quando il giocatore effettua un viaggio, il costo in Carburanti per la fascia di Asteroidi (l'orbita priva di pianeti tra Marte e Giove) non viene conteggiato.

### **LIVELLO 2: ANTI-GRAVITÀ**

- **Azioni interessate:** Viaggi.
- **• Costo:** 1 Cubo Risorsa Rosso e Verde
- **• Effetto:** Quando il giocatore effettua un viaggio, il costo in Carburanti per staccarsi dal pianeta non viene conteggiato (tutti i pianeti hanno uno sconto di 1 sul costo).
- **LIVELLO 3: TUNNEL SPAZIALE**
- **Azioni interessate:** Viaggi.
- **• Costo:** 1 Cubo Risorsa Verde, Blu e Viola.
- **• Effetto:** Nel momento in cui il giocatore sblocca questa tecnologia, piazza il Segnalino Wormhole in un Quadrante e su un'orbita a sua scelta. Da quel momento il giocatore paga un solo Carburante per spostarsi dalla Terra alla posizione del Wormhole e viceversa, indipendentemente dal numero di orbite attraversate e dal Quadrante di arrivo.

### **TECNOLOGIE FASE SALVEZZA**

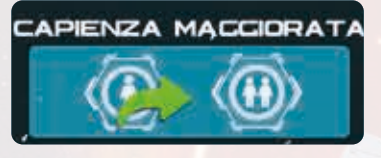

### **CAPIENZA MAGGIORATA**

- **• Azioni interessate:** Salvare Umanità.
- **• Costo:** Variabile
- **• Effetto:** Quando usi l'azione "Salvare Umanità" puoi salvarne 2 componenti con la singola azione (pagando il costo per entrambi).

**N.B.** Avanzi, comunque, di una sola casella nel Tracciato Leader Umanità.

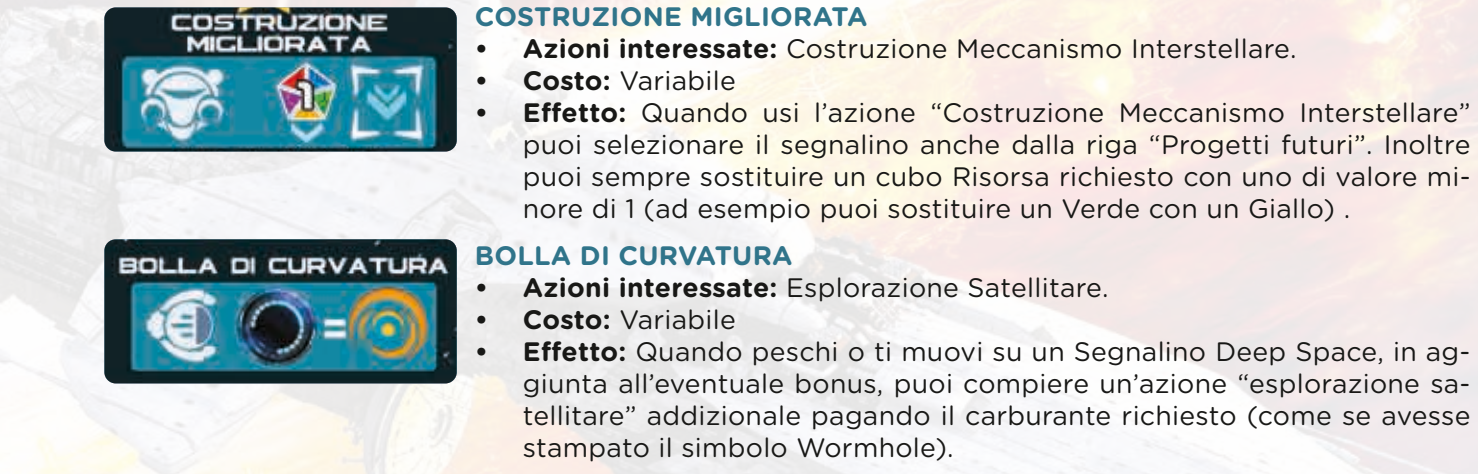

#### **DELEGAZIONE GOVERNATIVA**

- **• Azioni interessate:** Fornire un componente al governo.
	- **• Costo:** Variabile
	- **• Effetto:** Quando usi l'azione Fornire un componente al governo, puoi piazzare, all'interno del Governo, quanti scienziati desideri con la singola azione (rispettando le normali regole di gioco).

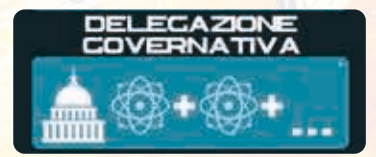

### **BUCHI NERI VARIANTE**

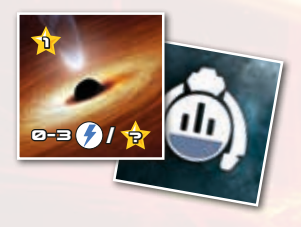

### **CONTENUTO**

8 nuovi segnalini Satellite Trappist

### **PANORAMICA E DESCRIZIONE DEL MATERIALE**

Nello spazio profondo si annidano alcuni degli oggetti astronomici più interessanti: i buchi neri! Potenzialmente rappresentano una grande opportunità per aumentare il vostro prestigio, ma per farlo occorrerà avvicinarsi all'orizzonte degli eventi… e tanto più vi avvicinerete, tanto più vi sarà richiesto per sfuggirvi. I segnalini Satellite Trappist della variante *Buchi Neri* vengono usati come normali segnalini Satellite Trappist, posizionandoli sui rispettivi spazi quando scoperti e innescando gli effetti come di norma. Raffigurano dei Buchi Neri.

### **MODIFICHE ALLA PREPARAZIONE**

Al passo 8 della preparazione, aggiungi alla pila di segnalini Satellite Trappist quelli del modulo Buchi Neri. **Nota:** *Per un impatto maggiore, puoi rimuovere casualmente 8 segnalini Satellite Trappist dal gioco base e sostituirli con i segnalini di questo modulo..*

### **REGOLE DI GIOCO**

Quando un giocatore rivela un segnalino con un Buco Nero, riceve 1PP per la scoperta. In aggiunta, come effetto di gioco, può spendere da 0 a 3 Carburante per ottenere altrettanti PP.

Come di norma, il Punto Prestigio per la scoperta va solo al giocatore che ha estratto il segnalino, mentre la possibilità di spendere Carburante per ottenere Punti Prestigio è utilizzabile ogni giocatore il cui Satellite raggiunga un segnalino Buco Nero..

**Nota:** *Nel caso in cui il Satellite Governativo riveli un Buco Nero, il governatore potrà scegliere di pagare da 0 a 3 Carburante per ricevere altrettanti PP.* 

### **ESEMPIO DI GIOCO**

*Andrea decide di svolgere l'azione Esplorazione satellitare verso una posizione inesplorata. Rivela un segnalino Satellite Trappist e scopre un segnalino Buco Nero. Acquisisce 1 PP per aver rivelato il segnalino e decide di spendere 1 Carburante per ottenere 1 PP aggiuntivo.* 

*Franca, successivamente, effettua l'azione Esplorazione satellitare e si muove sul segnalino Buco Nero rivelato in precedenza. Non riceve punti per la scoperta, ma decide di spendere 3 Carburante per ottenere 3PP.*

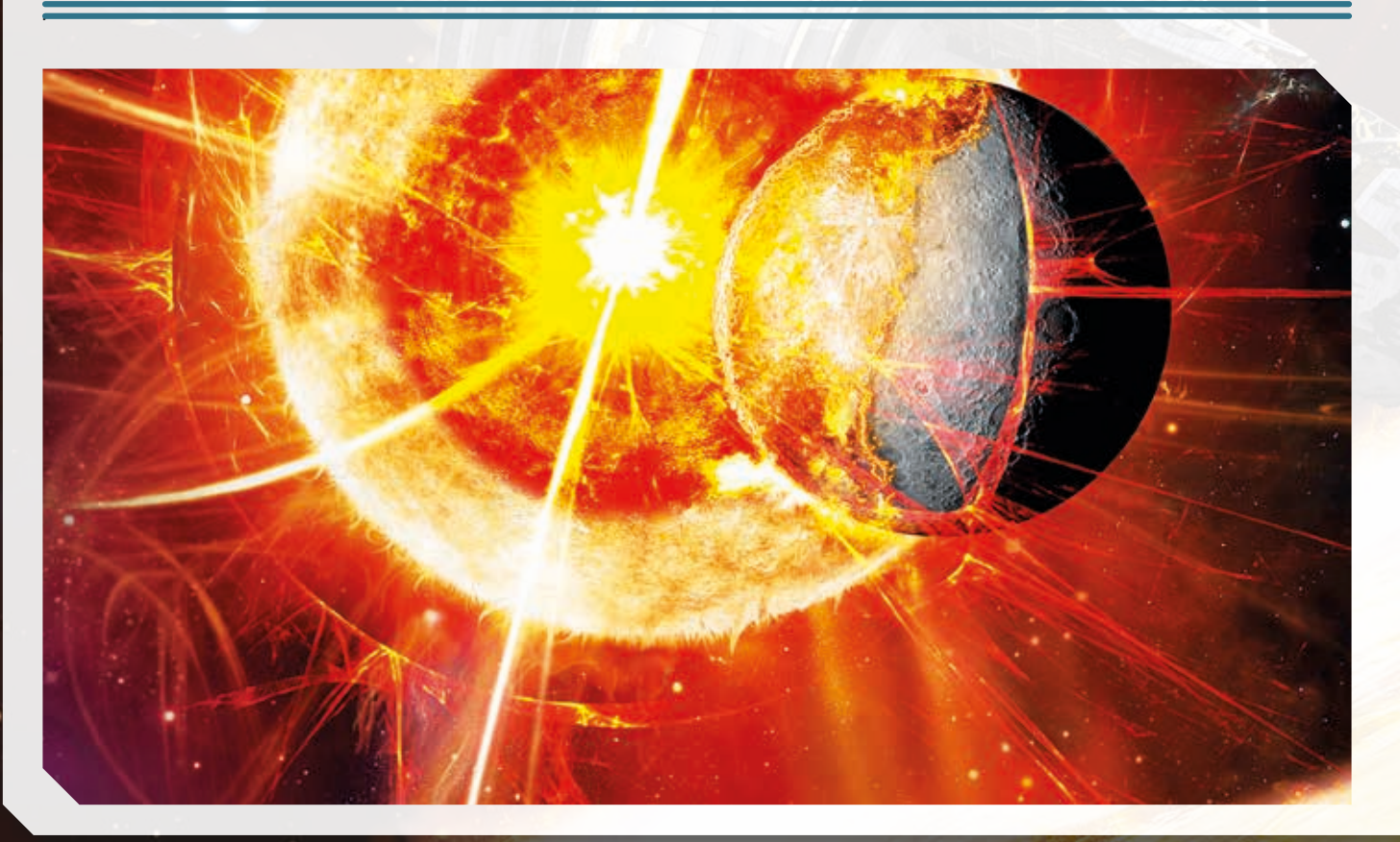

### **FAMIGLIE VARIANTE**

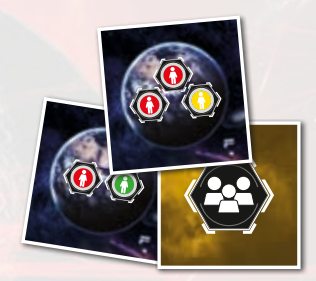

### **CONTENUTO**

10 segnalini Famiglia

### **PANORAMICA E DESCRIZIONE DEL MATERIALE**

Con la variante *Famiglie* potrai salvare interi nuclei familiari invece di singoli membri dell'umanità. I segnalini Famiglia riveleranno le configurazioni accettate per il round in corso. Rendete più performante la vostra Fase Salvezza, sfruttando al meglio le situazioni che il gioco vi presenterà!

### **MODIFICHE ALLA PREPARAZIONE**

Durante il passo 7 della preparazione, dopo aver posizionato l'umanità come richiesto, mischia i 10 segnalini Famiglia e posizionali in due pile di eguale numero, a faccia in su vicino al tabellone, accanto alla Terra.

### **REGOLE DI GIOCO**

Con la variante *Famiglie* viene introdotto il concetto di Famiglia. Con l'azione standard Salvare l'Umanità, i giocatori avranno la possibilità di salvare più Componenti Umanità in numero e colore uguali a quanto riportato su uno dei due segnalini Famiglia attivi. Per farlo, un giocatore dovrà pagare le Risorse richieste, collocandole nel mercato, e avanzerà sul tracciato Reputazione come di norma. Il giocatore avanzerà comunque di un singolo spazio sul tracciato Leader Umanità.

Al termine di ogni Fase Governativa, i segnalini in cima alle pile delle Famiglie vengono scartati, rivelando i due segnalini attivi per il round successivo.

Quando tutti i segnalini Famiglia sono stati scardati, rimescolali per formare due nuove pile a faccia in su.

**Nota:** se sulla Terra non sono presenti Componenti Umanità che corrispondono alla configurazione mostrata sul segnalino Famiglia, tale famiglia non potrà essere salvata.

**Nota:** la tecnologia Trattamento Criogenico Accelerato ottiene questo effetto aggiuntivo: *"Se scegli di salvare una famiglia, dopo averla salvata, puoi salvare in aggiunta un Componente Umanità addizionale a tua scelta"*.

**Nota:** se un giocatore possiede l'azione extra che consente di salvare un Componente Umanità pagando con una Risorsa inferiore di 1 rispetto a quanto richiesto, può usare il bonus su uno qualsiasi dei membri della famiglia selezionata.

### **ESEMPIO DI GIOCO**

*Francesca decide di svolgere l'azione Salvataggio dell'Umanità. I segnalini Famiglia attivi riportano la configu*razione  $\bigcirc$   $\bigcirc$   $\bigcirc$  e la configurazione  $\bigcirc$   $\bigcirc$ , e sulla Terra risultano presenti 4 Componenti Umanità Rossi e *uno Giallo. Sceglie di sfruttare l'occasione offerta per pagare 2 Risorse Rosse e una Gialla, salvando i 3 Componenti Umanità indicati sul primo dei due segnalini. Avanza così di 4 spazi sul tracciato Reputazione (1+1+2) e di uno spazio sul tracciato Leader Umanità.*

*Alberto vuole svolgere la medesima azione, ma ora sulla Terra non ci sono più Componenti Umanità corrispondenti a nessuno dei due segnalin Famiglia – pertanto, potrà salvare solo un singolo Componente Umanità, come di norma.* 

### **PIANETI ESTRATTIVI DISPERSI VARIANTE**

### **CONTENUTO**

10 segnalini Pianeta Estrattivo disperso

### **PANORAMICA E DESCRIZIONE DEL MATERIALE**

La recente tecnologia di trasferimento di materia ha migliorato il vostro satellite esplorativo, permettendogli un trasferimento immediato dei campioni che reperirà lungo il tragitto.

Tramite la variante *Pianeti Estrattivi dispersi* potrete acquisire materiali anche durante la fase Salvezza, tramite la scoperta di nuovi pianeti.

I segnalini di questo modulo raffigurano il colore e la quantità di Risorse ottenibili dai giocatori.

### **MODIFICHE ALLA PREPARAZIONE**

Durante il passo 8 della preparazione, aggiungi i segnalini Pianeta Estrattivo disperso alla pila dei segnalini Rotta satellitare già presenti.

**Nota:** *Per un maggior impatto del modulo, rimuovi casualmente 10 segnalini Rotta satelliteare prima di aggiungere e mischiare i segnalini Pianeta Estrattivo disperso.*

#### **REGOLE DI GIOCO**

Quando un giocatore rivela un Pianeta Estrattivo disperso, riceve 1 Punto Prestigio per la scoperta e riceve immediatamente quanto raffigurato sul segnalino stesso. In conformità con le regole di gioco, gli altri giocatori non ricevono il Punto Prestigio ma potranno comunque ricevere le Risorse.

### **ESEMPIO DI GIOCO**

*Paola esegue un'azione Esplorazione satellitare rivelando il segnalino in figura. Guadagna 1 Punto Prestigio per la scoperta e riceve 1 Risorsa gialla. Franco, che gioca dopo di lei, si muove sul segnalino appena rivelato ottenendo solo la Risorsa gialla.*

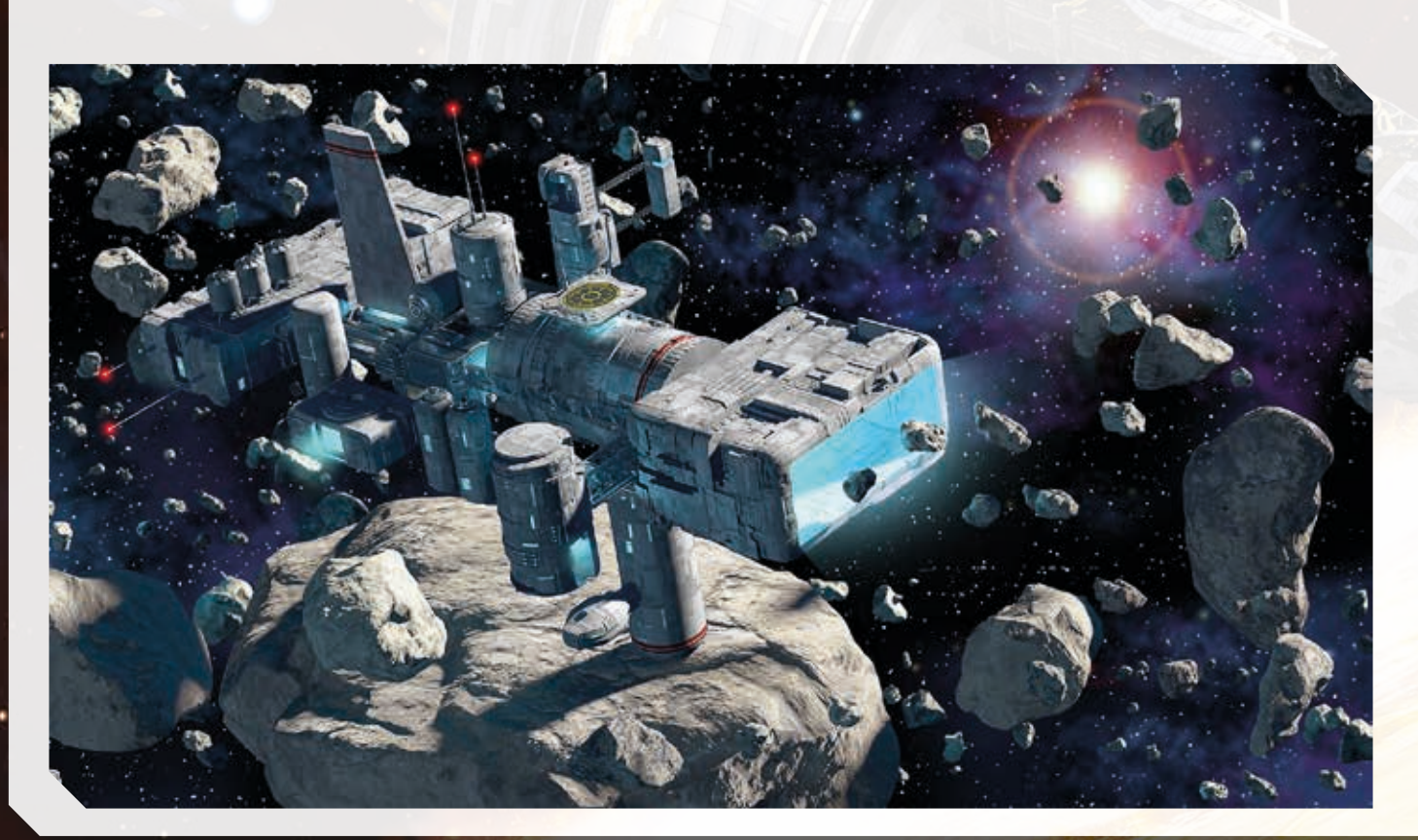

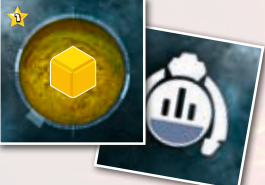

### **DEPOSITI MULTI-RISORSA VARIANTE**

### **CONTENUTO**

14 segnalini Produzione Planetaria multi-risorsa (2 per pianeta)

### **PANORAMICA E DESCRIZIONE DEL MATERIALE**

Nuove tecnologie di scansione hanno potuto documentare come alcuni giacimenti originariamente scartati in quanto "privi di interesse" celassero altri strati che hanno ridestato l'attenzione delle superpotenze.

Usando la variante *Depositi multi-risorsa*, i giocatori potranno avere accesso a nuovi giacimenti planetari, introducendo il concetto di profondità. I nuovi segnalini Produzione Planetaria riporteranno ciascuno diversi tipi di risorse che, letti da sinistra a destra, indicheranno quali saranno reperibili dallo strato superficiale a quello più profondo.

### **MODIFICHE ALLA PREPARAZIONE**

Durante la preparazione, al passo 2 scegliete solo due dei segnalini Produzione Planetaria del gioco base e aggiungetevi i 2 segnalini Produzione Planetaria multi-risorsa.

**Variante:** *Per una partita priva di informazioni sulla distribuzione dei giacimenti, per ogni pianeta unite i due segnalini Produzione Planetaria multi-risorsa al set di 10 segnalini del gioco base e selezionate casualmente 4 tra i 12 segnalini complessivi.*

### **REGOLE DI GIOCO**

Alla scoperta di un giacimento multi-risorsa, il giocatore posiziona unicamente i cubi risorsa relativi allo strato più superficiale; le risorse indicate in relazione al simbolo ARS sono da considerarsi del medesimo colore. Durante la fase di Produzione Planetaria, qualora non siano più presenti cubi risorsa nel giacimento, il giocatore aggiunge immediatamente quelli del livello successivo proseguendo, eventualmente, la produzione. Tutti gli effetti delle icone (giacimento e giacimento migliorato) riguardano il livello attualmente in sfruttamento.

**Nota:** *Essendo libertà del giocatore scegliere l'ordine di attivazione di Base, Astronave ed Edifici, la scelta può assumere rilevanza ai fini della produzione, in caso di un cambio di livello..*

### **ESEMPIO DI GIOCO**

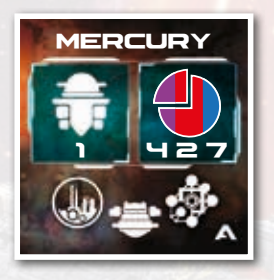

*Paola effettua un movimento su Mercurio, pianeta su cui non possiede ancora una Base e rivela il segnalino in figura che decide di tenere. Posiziona il segnalino in cima alla pila dei segnalini giocati, così come la Base e la Trivella che aveva portato con sé. A questo punto, prepara il giacimento posizionandovi unicamente i 4 cubi viola, e riceve 1 risorsa del medesimo colore (viola) dalla riserva grazie all'ARS. In una fase di gioco successiva, nel giacimento sono presenti solo due cubi viola e Paola, con l'astronave su Mercurio, attiva la Produzione Planetaria. Grazie alla Base e all'Explorer, gli ultimi due cubi viola vengono posti nel magazzino e Paola posiziona 2 cubi rossi dalla riserva nel giacimento. A questo punto, attiva la Trivella tramite la quale aggiunge un cubo rosso al magazzino.* 

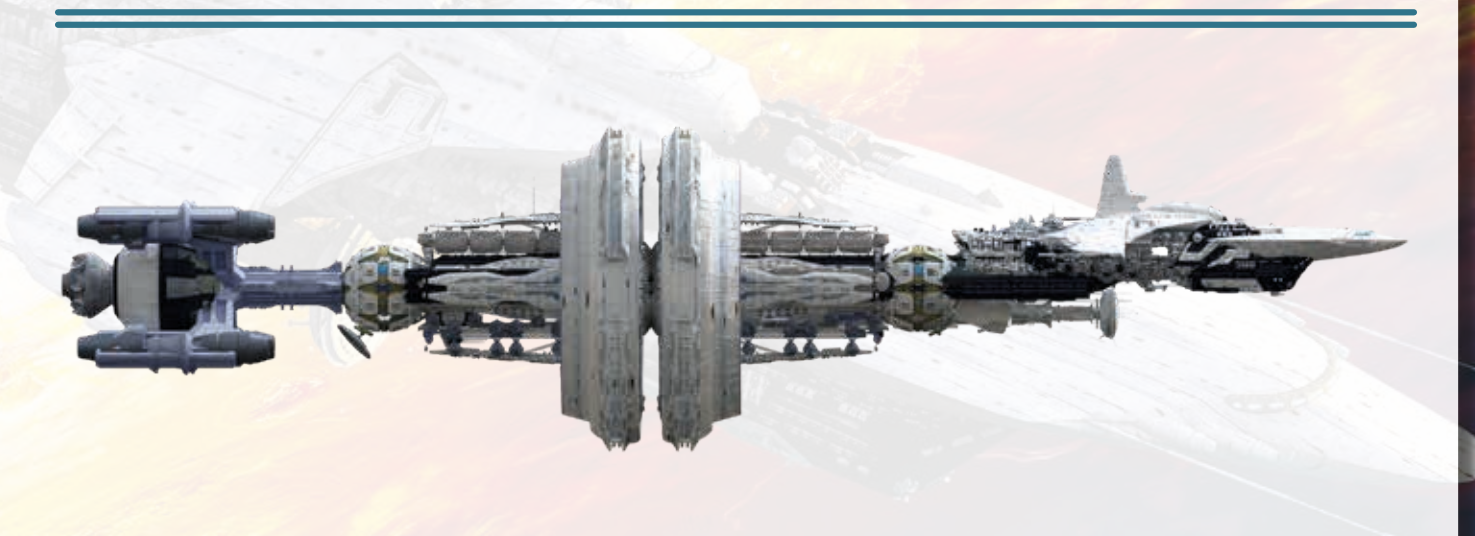

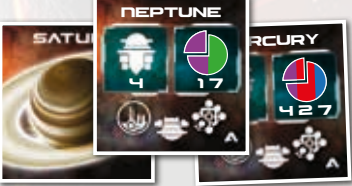

### **SEGNALINI PASS UNICI VARIANTE**

### **CONTENUTO**

4 segnalini Pass unici

### **MODIFICHE ALLA PREPARAZIONE**

Al termine della normale preparazione del materiale del giocatore, il giocatore ultimo in ordine di turno prende i 4 segnalini Pass unici, li guarda e ne sceglie 1 mettendolo a faccia in giù davanti a sé. Poi, consegna i segnalini rimanenti al

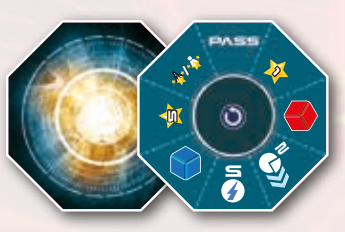

giocatore alla sua destra. Questa operazione viene ripetuta finché il giocatore iniziale riceve il, o i, segnalini Pass unici rimanenti, ne sceglie 1 e lo tiene a faccia in giù davanti a sé.

A questo punto, ciascun giocatore sceglie se utilizzare, per la partita, il segnalino Pass unico selezionato oppure quello del gioco base: ciascuno rivela il segnalino che utilizzerà. Rimettete tutti i segnalini Pass non utilizzati nella scatola.

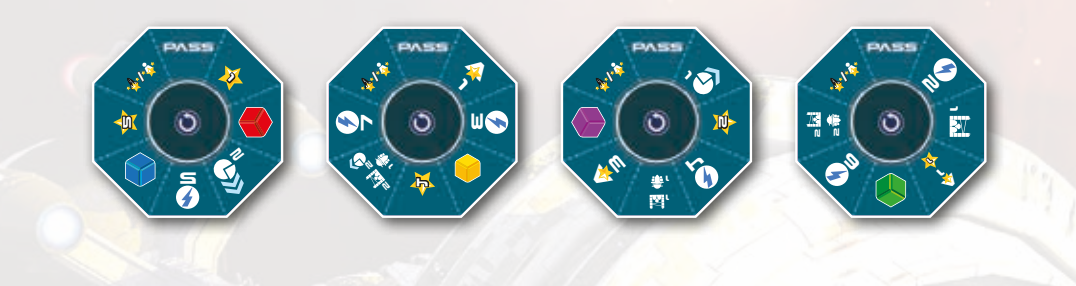

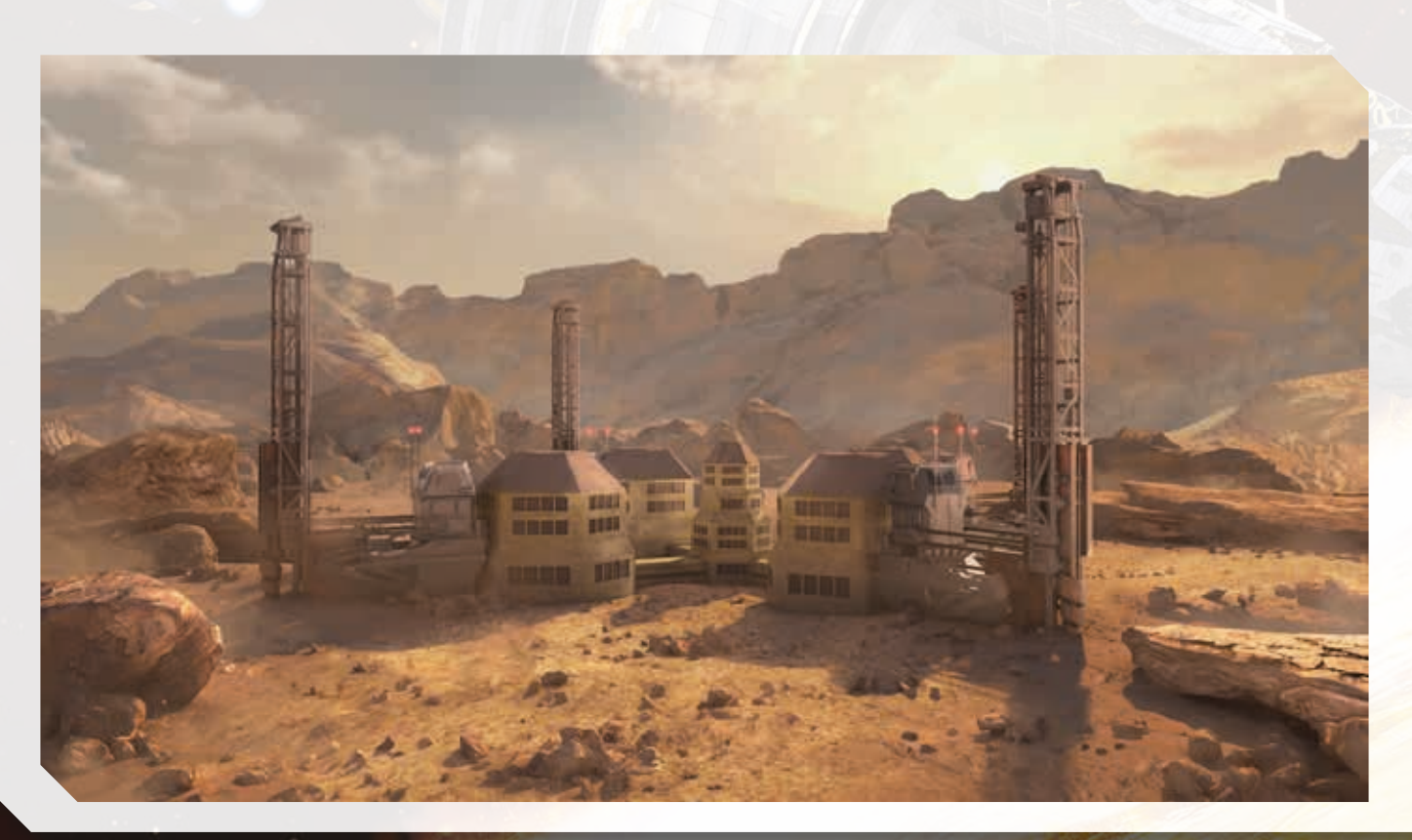

### **NUOVI TRACCIATI LEADER VARIANTE**

### **CONTENUTO**

4 schede Tracciati Leader fronte/retro

### **PANORAMICA E DESCRIZIONE DEL MATERIALE**

I benefici per chi si prodigherà nella costruzione dell'Interstellar e nel salvataggio dell'umanità sono i più disparati! I nuovi tracciati leader permettono di acquisire benefici differenti rispetto al gioco base. Le tue scelte cambieranno, sapendo quali vantaggi potrai trarre dal governo mondiale?

I tracciati leader sono stampati fronte e retro e riportano diversi effetti di gioco garantendo ancor più rigiocabilità e variabilità.

### **MODIFICHE ALLA PREPARAZIONE**

Al termine della preparazione del materiale comune, scegliete una delle 4 schede Tracciati Leader e selezionate il lato della stessa (potete scegliere casualmente o di comune accordo, se i giocatori concordano sulla scelta). Posizionate la scheda coprendo i tracciati originali. Ai fini del gioco trattate tale scheda come se contenesse i Tracciati Leader del gioco base.

### **REGOLE DI GIOCO**

I nuovi tracciati leader introducono una gamma di effetti, dettagliati qui di seguito:

A P €  $\hat{G}$ 

Punti Prestigio: Il giocatore guadagna Punti Prestigio pari al numero indicato..

Punti Reputazione: Il giocatore acquisisce i punti reputazione pari al numero indicato.

Carburante: Il giocatore riceve Carburante pari al valore indicato.

Scienziato: Il giocatore riceve uno Scienziato.

Azione Extra: Il giocatore acquisisce un token Azione Extra da quelli disponibili e lo aggiunge alla sua mano.

Cubi Risorsa: Il giocatore acquisisce un cubo Risorsa del colore indicato.

Avanzamento tracciato Leader Interstellar/ Umanità: Avanza di uno spazio sul tracciato Leader dell'Interstellar o dell'Umanità in base al simbolo indicato.

Giacimento Migliorato: Il giocatore sceglie un proprio Giacimento e vi aggiunge Cubi Risorsa pari al numero indicato e di Valore migliorato di un livello (nel caso di Risorse viola, non migliorano).

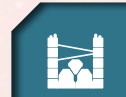

Trivella: Il giocatore sceglie un proprio Giacimento e sposta il numero indicato di Risorse da quel Giacimento al Magazzino.

ARS: Il giocatore sceglie un proprio Magazzino e sposta il numero indicato di Risorse da quel Magazzino alla propria Scatola giocatore.

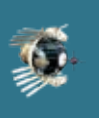

 $\mathcal{K}_1$ 

 $\frac{1}{2}$  ,

Avanzamento Satellitare: Il giocatore muove gratuitamente il satellite governativo di uno spazio, acquisendo eventuali bonus.

Salvare l'Umanità: Il giocatore salva gratuitamente l'umanità di valore minore disponibile (senza avanzare sul Tracciato Leader Umanità).

Costruire un Meccanismo Interstellare: Il giocatore costruisce gratuitamente il Meccanismo Interstellare di valore minore tra quelli disponibili tra i Progetti Futuri e quelli Attuali (senza avanzare sul Tracciato Leader Interstellar). Il giocatore riceve i normali benefici in termine di Punti Prestigio.

> 5  $5<sup>2</sup>$

5

5

4

1 2 3 4 4 $\frac{1}{4}$   $\frac{1}{2}$  **4**  $\frac{1}{2}$  4  $\tilde{\phantom{a}}$ 4**A B A A A A A A A A** 2 $2.54$ 2ئ<br>ئ 67 7  $\left(\frac{1}{6}\right)$ ょ 42 $\mathbf{z}_I$ 8ъ 5 <sup>6</sup> <sup>6</sup> <sup>6</sup> <sup>7</sup> <sup>3</sup>

### **MECCANISMI UNIVERSALI VARIANTE**

### **CONTENUTO**

2 segnalini Meccanismo Interstellare iniziale 8 segnalini Meccanismo Interstellare

### **PANORAMICA E DESCRIZIONE DEL MATERIALE**

Alcuni dei meccanismi per l'*Interstellar* non necessitano di particolari vincoli a livello di tipologia di materiale. Ovviamente, più prezioso sarà il materiale, più prestigio toccherà alla vostra corporazione... ma quanto ne otterrete, dipenderà unicamente da voi! I nuovi segnalini *Meccanismo Universale* riportano il colore grigio di sfondo che indica la possibilità di scegliere il tipo di Risorse con cui effettuare la costruzione.

### **MODIFICHE ALLA PREPARAZIONE**

Durante il passo 9 della preparazione del materiale, mescola i nuovi Meccanismi Interstellari insieme a quelli del gioco base, facendo attenzione al colore del dorso (rossi con rossi, blu con blu). Così facendo, i segnalini nuovi potranno essere estratti insieme a quelli vecchi.

*Per un impatto maggiore del modulo Meccanismi Universali pesca solo 6 Meccanismi iniziali dal gioco base e aggiungi i 2 Meccanismi Universali iniziali prima di disporli casualmente. Quando aggiungi i restanti segnalini Meccanismo Universale ai Meccanismi Interstellari del gioco base, prima rimuovi casualmente 8 di questi ultimi.*

### **REGOLE DI GIOCO**

Quando un giocatore desidera costruire un Meccanismo Universale paga la Risorsa richiesta scegliendo tra quelle che possiede. Il giocatore riceve Punti Prestigio pari al valore della Risorsa selezionata.

**Nota:** Un giocatore con la tecnologia Costruzione Migliorata può considerare un cubo Risorsa come se fosse di un livello superiore.

**Nota:** Per tutti gli effetti di gioco che richiedono di assegnare un "valore" ai Meccanismi Interstellari (per esempio la costruzione da parte del governo), i segnalini Meccanismo Universale sono considerati come se avessero valore 1.

### **ESEMPIO DI GIOCO**

*Francesco decide di costruire il Meccanismo Universale che si trova nei progetti attuali. Sceglie di pagare con una Risorsa verde. Il valore totale della Risorsa è 3, pertanto Francesco guadagna 3 PP.*

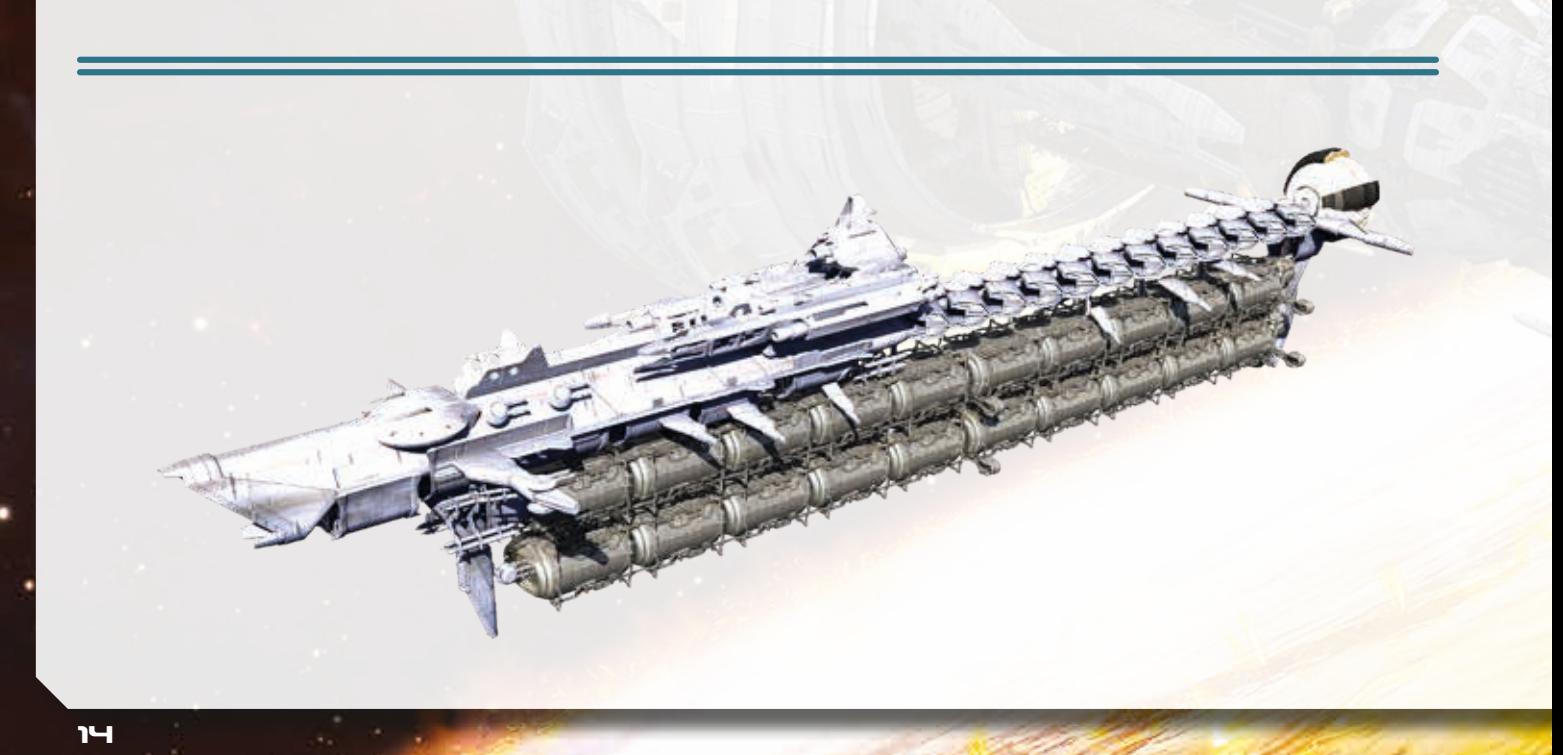

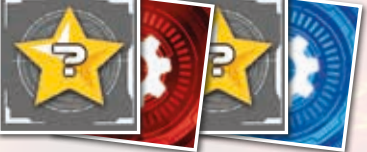

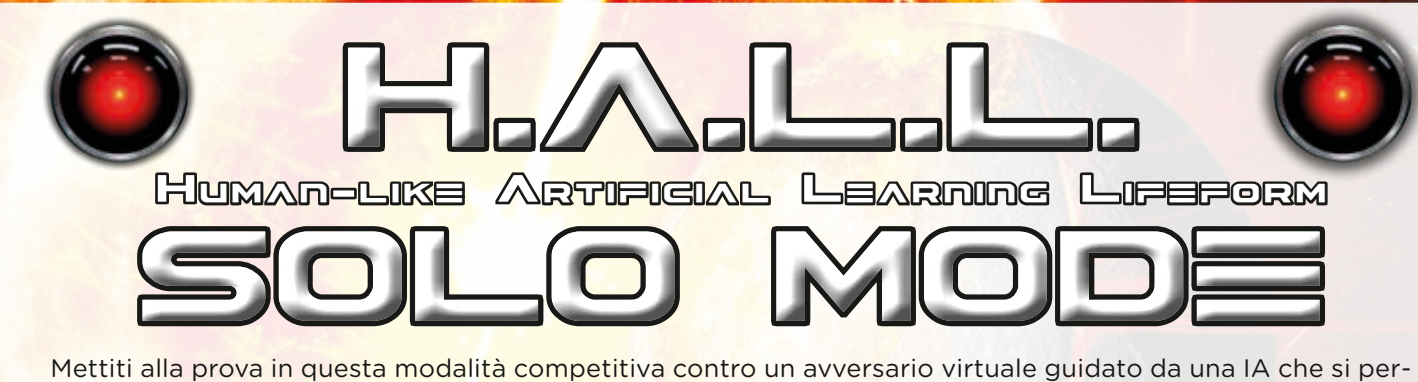

sonalizza in modi diversi di partita in partita.

Prima di cominciare, un avvertimento: non lasciarti spaventare dalla lunghezza di questo regolamento – in realtà la prima pagina è l'unica a contenere le regole di gioco. Tutto il resto fornisce i dettagli del funzionamento di ogni singolo segnalino Azione!!

### **COMPONENTI**

- UNA SCHEDA DI H.A.L.L
- UNA PLANCIA TECNOLOGIE
- UN SACCHETTO IA
- 45 CUBI AZIONE (15 CUBI ROSSI, 12 GIALLI, 9 VERDI, 6 BLU, 3 VIOLA)

### **MODIFICHE ALLA PREPARAZIONE**

Prepara i materiali comuni come in una usuale partita a due giocatori, con un'unica eccezione: al punto 11, disponi i 6 segnalini Azione Extra in un'unica fila ordinata, uno accanto all'altro e visibili – non modificarne l'ordine durante la partita.

I componenti della nazione scelta verranno preparati come in una partita usuale. Per comodità puoi evitare di utilizzare lo schermo, lasciando visibili i componenti a disposizione.

Per preparare i componenti del giocatore virtuale, segui la preparazione usuale, con le seguenti modifiche:

- Crea un set di segnalini Produzione Planetaria prendendone uno per pianeta da quelli rimasti nella scatola. Mescola in modo casuale i pianeti e forma una pila rivolta a faccia in giù (in modo che sia visibile solo il lato "pianeta" del segnalino in cima alla pila)
- Prendi la Scheda di H.A.L.L. e posizionala tra te e l'avversario.
- Prepara il Sacchetto IA inserendo 15 cubi Rossi, 12 Gialli, 9 Verdi, 6 Blu e 3 Viola.

### **CONCETTI BASE**

H.A.L.L. si comporterà esattamente come un giocatore, con la differenza che sarà gestito da una Scheda di H.A.L.L. e un sacchetto di cubi Risorsa che ne decreteranno la potenza. A ogni turno di H.A.L.L., sarà giocato un segnalino Azione, e sarà estratto un cubo dal Sacchetto.

Posizionalo sulla tabella della Scheda di H.A.L.L., nella riga corrispondente all'azione e nella colonna legata al colore del cubo estratto. Una volta determinata la posizione, H.A.L.L. svolgerà l'azione corrispondente.

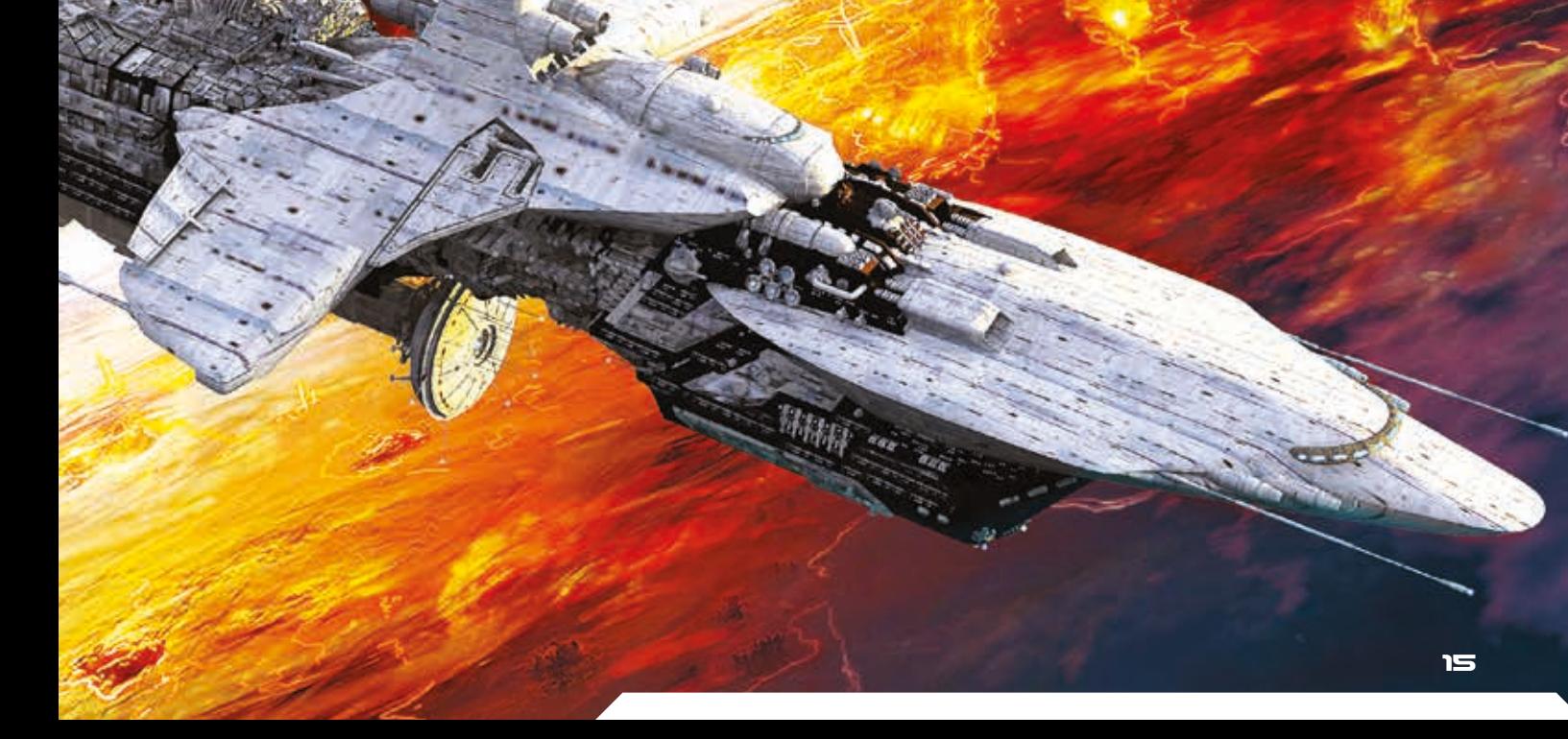

# fASE azioni di H.A.L.L.

Prima dell'inizio di ogni Fase Azioni, dividi i segnalini di H.A.L.L., mescolando e mettendo da parte i segnalini Produzione Planetaria non terrestre eventualmente acquisiti. Dopodiché, mescola separatamente i segnalini Azione rimasti, e posizionali a lato della Scheda di H.A.L.L. con il lato Azione rivolto verso l'alto. Infine, posiziona i segnalini Produzione Planetaria precedentemente messi da parte in cima alla pila appena formata.

Quando è il turno del giocatore virtuale, qualora sia necessario "giocare un nuovo segnalino Azione", gioca quello in cima alla pila appena formata ed estrai un cubo Azione dal sacchetto di H.A.L.L., posizionandolo sulla riga corrispondente all'azione appena selezionata e sulla colonna del colore del cubo.

A questo punto H.A.L.L. svolgerà quanto riportato dal riquadro azione selezionato (vedi di seguito per i dettagli delle azioni).

Quando H.A.L.L. non può svolgere l'azione del segnalino selezionato, posizionalo in fondo alla pila dei segnalini Azione ancora giocabili e gioca il segnalino successivo. Se hai estratto un cubo dal sacchetto IA prima di riscontrare l'impossibilità dell'azione, rimetti il cubo nel sacchetto IA. Se, dopo una serie di azioni non effettuabili, ritorna visibile il primo segnalino che avevi posto in fondo alla pila in questo turno (ovvero, se nessuno dei segnalini risulta giocabile) H.A.L.L. gioca il segnalino Pass, guadagnando una quantità di scatti pari ai segnalini inutilizzati.

Di seguito sono descritti in dettaglio gli effetti dei vari segnalini:

### **ESTRAZIONE SOLARE**

H.A.L.L. svolge una singola volta l'azione in base al cubo Azione pescato:

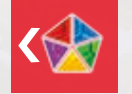

**ROSSO:** Estrai 2 Risorse dal Sacchetto Solare, e H.A.L.L. conserva la Risorsa dal valore inferiore, perdendo Punti Reputazione di conseguenza.

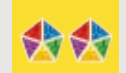

**GIALLO:** Estrai 2 Risorse dal Sacchetto Solare, e H.A.L.L. le conserva entrambe, perdendo Punti Reputazione di conseguenza.

**VERDE:** Estrai 2 Risorse dal Sacchetto Solare, e H.A.L.L. le conserva entrambe, perdendo 2 Punti Reputazione in meno di quanto risulterebbe dai valori delle Risorse.

- $\chi$ 
	- - **BLU:** Estrai 2 Risorse dal Sacchetto Solare, e H.A.L.L. le conserva entrambe, senza perdere Punti Reputazione.
- A

A

**VIOLA:** Estrai 2 Risorse dal Sacchetto Solare, e H.A.L.L. le conserva entrambe, senza perdere Punti Reputazione. Inoltre, rimetti il segnalino Estrazione Solare sotto la pila dei segnalini Azione ancora giocabili di H.A.L.L.

### **RICERCHE TECNOLOGICHE**

Le tecnologie di H.A.L.L. sono mostrate in fondo alla sua Scheda. A differenza delle tecnologie dei giocatori umani, quelle di H.A.L.L. non migliorano le sue normali azioni né gli forniscono edifici. Invece, rendono la Fase Governativa di H.A.L.L. più efficiente, come spiegato nella sezione "Fase Governativa del giocatore virtuale".

Quando viene giocato il segnalino Ricerche Tecnologiche, contate quanti segnalini sono stati giocati da H.A.L.L. in questa Fase Azioni, compreso quello attuale. In base al numero di segnalini giocati, il giocatore virtuale sviluppa la tecnologia corrispondente.

Il conteggio parte dalla tecnologia più a sinistra, saltando eventuali tecnologie già completamente sviluppate. Una volta arrivati all'ultima tecnologia a destra, se devi continuare il conteggio, riparti di nuovo dalla prima a sinistra.

H.A.L.L. paga i Cubi Risorsa e lo Scienziato richiesti per sbloccare la tecnologia selezionata come di norma, e ricordando sempre la Regola D'Oro.

H.A.L.L. svolge una singola volta l'Azione Ricerche Tecnologiche in base al Cubo Azione pescato – la descrizione si riferisce alla tecnologia risultante dal conteggio appena spiegato:

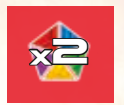

ROSSO: H.A.L.L. paga il doppio delle Risorse richieste per sviluppare il livello più basso non ancora sviluppato

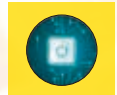

**GIALLO:** H.A.L.L. paga le Risorse richieste per sviluppare il livello più basso non ancora sviluppato.

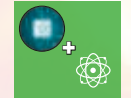

**VERDE:** H.A.L.L. paga il doppio delle Risorse richieste per sviluppare il livello più basso non ancora sviluppato. Inoltre, ottiene uno Scienziato.

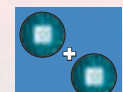

**BLU:** H.A.L.L. paga le Risorse richieste per sviluppare i 2 livelli (se rimane solo il 2° livello, sviluppa solo quello; se ha Risorse sufficienti a pagare solo il 1° livello, sviluppa solo quello).

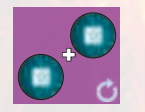

**VIOLA:** H.A.L.L. paga le Risorse richieste per sviluppare i 2 livelli (se rimane solo il 2° livello, sviluppa solo quello; se ha Risorse sufficienti a pagare solo il 1° livello, sviluppa solo quello). Inoltre, rimetti il segnalino Ricerche Tecnologiche sotto la pila dei segnalini Azione ancora giocabili di H.A.L.L.

**Nota:** Il segnalino Ricerche Tecnologiche è considerato non utilizzabile, e va posizionato in fondo alla pila, nei seguenti casi:

- Prima di pescare il Cubo Azione, se H.A.L.L. non ha nessuno Scienziato
- Prima di pescare il Cubo Azione, se H.A.L.L. ha già sviluppato tutte le tecnologie possibili per questa Azione.
- Dopo aver pescato il Cubo Azione, se H.A.L.L. non ha Risorse a sufficienza per pagare il costo delle Tecnologie. In tal caso, rimetti il Cubo nel sacchetto IA.

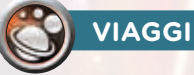

Tutti i Viaggi di H.A.L.L. sono da considerarsi gratuiti, al di fuori del viaggio per l'installazione di un nuovo impianto produttivo: questo costerà il doppio del costo in Carburante riportato dal pianeta in questione, valore che dovrai modificare in base al Cubo Azione estratto:

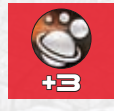

**ROSSO:** Il costo di viaggio è aumentato di 3.

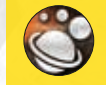

**GIALLO:** Il costo di viaggio non viene modificato (rimane il doppio del valore riportato sul pianeta).

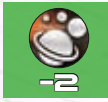

**VERDE:** Il costo di viaggio è diminuito di 2.

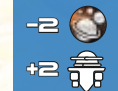

-2 **BLU:** Il costo di viaggio è diminuito di 2. Inoltre, quando riveli il segnalino Produzione Planetaria, considera aumentato di 2 Risorse il valore di ARS.

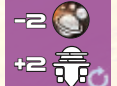

-2 **VIOLA:** Il costo di viaggio è diminuito di 2. Inoltre, quando riveli il segnalino Produzione Planetaria, considera aumentato di 2 Risorse il valore di ARS. Infine, rimetti il segnalino Viaggi sotto la pila dei segnalini Azione ancora giocabili da H.A.L.L.

L'Azione Viaggi è l'unica Azione Ripetibile, e H.A.L.L. la ripeterà finché non andrà coperta a causa dell'installazione di una nuova base, il cui segnalino Produzione Planetaria va a coprire quello Viaggi, o nel caso in cui l'Explorer di H.A.L.L. sia sulla Terra e non possa effettuare alcun viaggio di installazione.

Appena il segnalino Viaggi viene giocato, e ogni volta che il segnalino Viaggi è il quello attivo, verifica la posizione della Explorer di H.A.L.L. e procedi come segue:

### **Se si trova su un pianeta non terrestre:**

- Se ci sono altri pianeti in cui H.A.L.L. ha un magazzino con Cubi Risorse, carica eventuali Cubi Risorsa dal magazzino del pianeta in cui si trova, e fai viaggiare gratuitamente H.A.L.L. verso il pianeta in questione (in caso siano più di uno, si dirige verso quello più vicino al Sole).
- Se non ci sono altri pianeti di questo tipo, H.A.L.L. carica eventuali Cubi Risorsa dal magazzino del pianeta in cui si trova e viaggia gratuitamente verso la Terra, scaricando tutto il contenuto dell'Explorer.

### **Se si trova sulla Terra:**

- Se ci sono altri pianeti in cui H.A.L.L. ha un magazzino con Cubi Risorse, fallo viaggiare gratuitamente verso il pianeta in questione (in caso siano più di uno, si dirige verso quello più vicino al Sole).
- Se non ci sono altri pianeti di questo tipo e H.A.L.L. possiede ancora delle basi, per scoprire dove si dirige estrai 1 Cubo dal sacchetto IA e posizionalo come di consueto sulla posizione appropriata della Scheda di H.A.L.L. Conta quanti segnalini ha giocato, considerando anche il segnalino Viaggi, e seleziona il pianeta nella posizione corrispondente dalla pila dei segnalini Produzione Planetaria formata all'inizio (eventualmente, ricomincia a contare da capo – è necessario qualora il numero di segnalini giocati ecceda il numero di segnalini Produzione Planetaria nella pila). Tale segnalino identificherà il pianeta obiettivo.
- Se non ci sono altri pianeti in cui H.A.L.L. ha un magazzino con Cubi Risorsa e non possiede più basi, non effettua il viaggio.

**Nota:** In caso un pianeta venga distrutto, la base tornerà a disposizione sulla Terra (come se l'impianto fosse stato smantellato). Indipendentemente dalla presenza o meno del giocatore virtuale sul pianeta distrutto, i segnalini Produzione Planetaria del pianeta in questione saranno eliminati dalla partita.

- **Nota:** Il segnalino Viaggi è considerato non utilizzabile, e va posizionato in fondo alla pila, in questi casi:
	- Se l'Explorer si trova sulla Terra, non ci sono pianeti in cui H.A.L.L. abbia magazzini con Cubi Risorsa, e non possiede altre basi.
	- Se dopo aver pescato il Cubo Azione H.A.L.L. non ha abbastanza Carburante per il Viaggio. In questo caso, rimetti il Cubo nel sacchetto IA.

### **MERCATO**

H.A.L.L. svolge una singola volta l'azione in base al cubo Azione pescato:

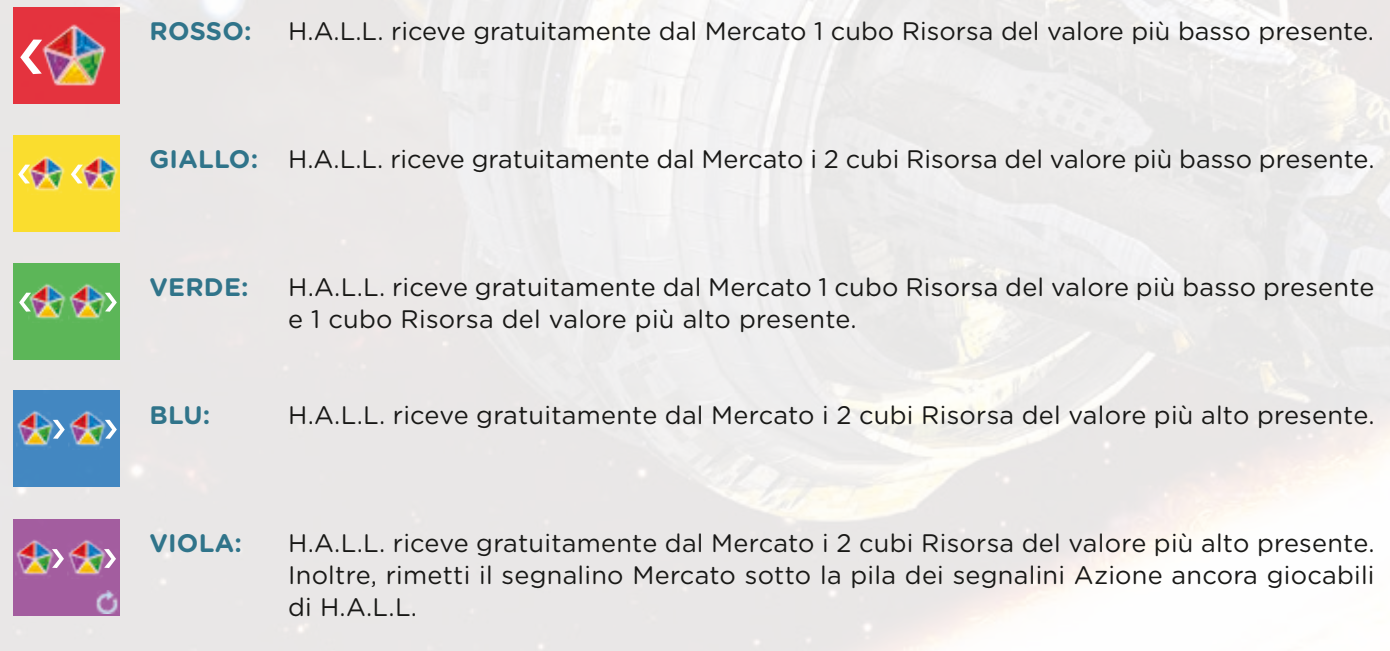

**Nota:** Il segnalino Mercato di H.A.L.L. viene sempre coperto al turno successivo in cui viene usato, come se non avesse l'icona "Azione Ripetibile" (tranne qualora un cubo Viola lo faccia ritornare in fondo alla pila). **Nota:** Il segnalino Mercato è considerato non utilizzabile, e va posizionato in fondo alla pila nel caso in cui non siano presenti Risorse al Mercato.

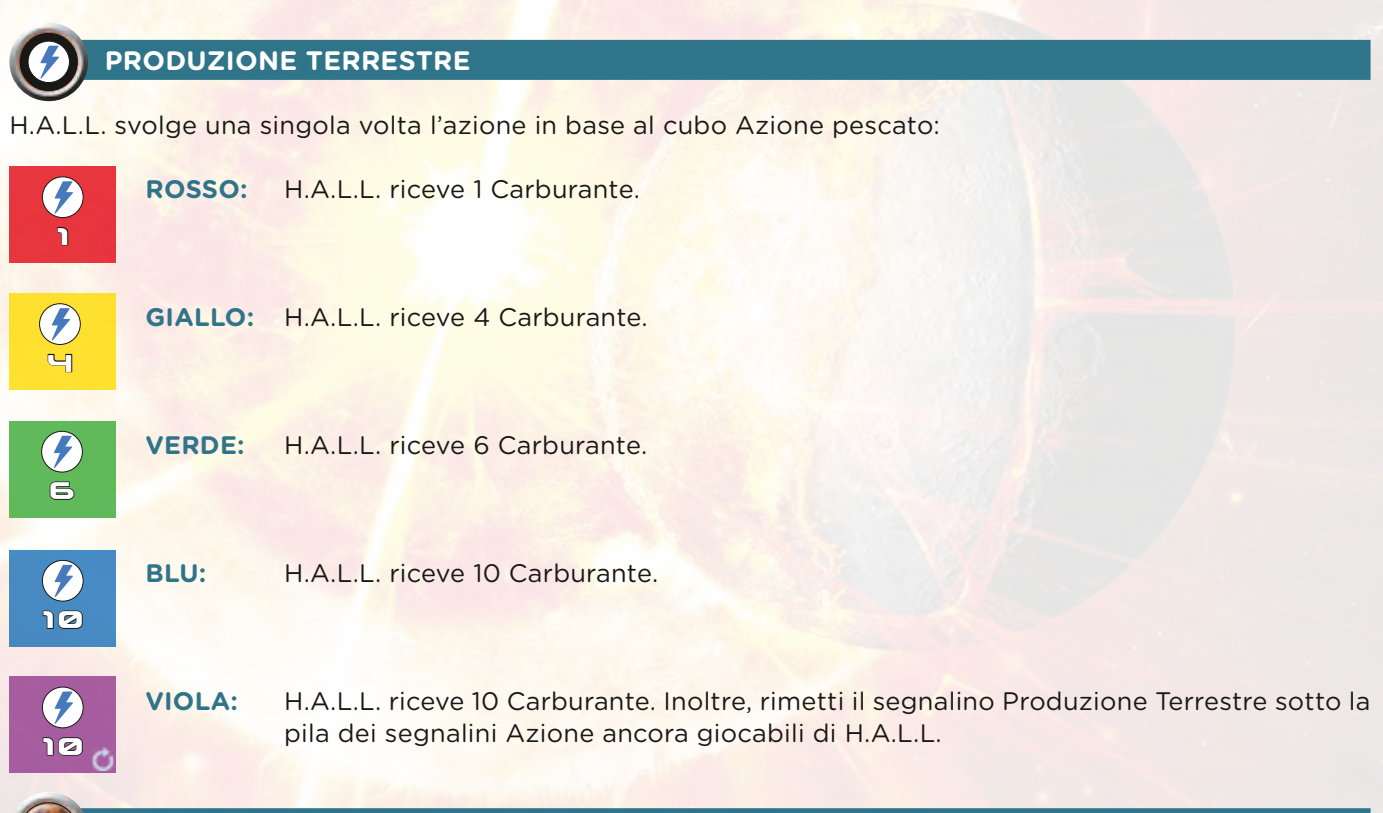

### **PRODUZIONE PLANETARIA**

H.A.L.L. svolge l'azione in base al segnalino Produzione Planetaria pescato, e al Cubo Risorsa pescato:

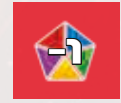

**ROSSO:** H.A.L.L. esegue la normale produzione, lasciando 1 Cubo Risorsa che avrebbe potuto produrre nel giacimento (se sono presenti più tipi di Risorse, lascia quella di valore inferiore).

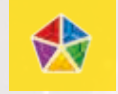

**GIALLO:** H.A.L.L. esegue la normale produzione.

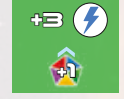

**VERDE:** H.A.L.L. esegue la normale produzione, poi elimina il Cubo Risorsa di valore maggiore dal giacimento e aggiungi al suo magazzino 1 Risorsa di valore superiore di un grado. Inoltre, H.A.L.L. riceve 3 Carburante.

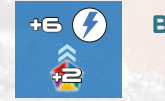

+6

**BLU:** H.A.L.L. esegue la normale produzione, poi elimina i 2 Cubi Risorsa di valore maggiore dal giacimento e aggiungi al suo magazzino 2 Risorse di valore superiore di due gradi. Inoltre, H.A.L.L. riceve 6 Carburante.

+2 **VIOLA:** H.A.L.L. esegue la normale produzione, poi elimina i 2 Cubi Risorsa di valore maggiore dal giacimento e aggiungi al suo magazzino 2 Risorse di valore superiore di due gradi. Inoltre, H.A.L.L. riceve 6 Carburante. Infine, rimetti il segnalino Produzione Planetaria sotto la pila dei segnalini Azione ancora giocabili da H.A.L.L.

**Nota:** È possibile che H.A.L.L. svolga più azioni Produzione Planetaria di fila, una per turno. Ricorda di pescare un nuovo cubo dal Sacchetto IA per ogni segnalino Produzione Planetaria.

**Nota:** Il segnalino Produzione Planetaria è considerato non utilizzabile, e va posizionato in fondo alla pila, nel caso in cui non vi siano più Risorse nel giacimento del pianeta interessato.

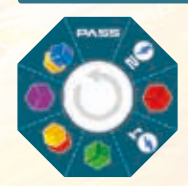

### **SEGNALINO PASS**

Quando anche l'ultimo segnalino è stato giocato, il giocatore virtuale gioca il segnalino PASS, con tanti scatti quanti sono stati i segnalini non utilizzati. Al momento di riscuotere il bonus, riceve quello che ha raggiunto (non sceglie mai bonus precedenti).

# fASE salvezza di H.A.L.L.

Come nel gioco classico di Starship Interstellar, H.A.L.L. scarta i propri segnalini Produzione Planetaria. Similmente a quanto fatto nella Fase Azioni, ora mescola i segnalini di H.A.L.L. creando una pila con il lato Salvezza visibile.

Quando H.A.L.L. deve giocare un nuovo segnalino, prendi quello in cima alla pila.

Il giocatore virtuale effettua l'azione del segnalino Attivo che gli fornisce il Punto Prestigio bonus, se possibile. Nel caso in cui tale Azione non possa essere svolta, H.A.L.L. sceglierà l'Azione da svolgere in questo modo:

- Controlla di quante caselle sono avanzati gli indicatori di H.A.L.L. sui due tracciati Leader (dell'Umanità e Interstellar), e sull'area Viaggio verso Trappist. H.A.L.L. svolge l'azione relativa all'indicatore su cui è avanzato di più caselle, eventualmente passando ai successivi qualora non sia possibile svolgere l'azione interessata. **Esempio:** *H.A.L.L. si trova nella 9° e penultima casella dell'area Viaggio verso Trappist, e nella 10° casella del tracciato Leader dell'Umanità. Siccome 10 è maggiore di 9, H.A.L.L. sceglie l'azione Salvataggio dell'umanità.*
- In caso di parità tra gli indicatori l'ordine di preferenza di H.A.L.L. è Costruzione di un meccanismo Interstellare -> Salvataggio dell'umanità -> Esplorazione satellitare.
- Qualora H.A.L.L. non possa eseguire nessuna delle tre Azioni precedenti, svolgerà l'azione "Fornire un componente al governo".
- Qualora H.A.L.L. non possa eseguire neppure questa Azione, posiziona il segnalino Salvezza in fondo alla pila, in modo analogo a quello della Fase Azioni, e rimetti nel sacchetto IA l'eventuale Cubo estratto.

Se, dopo una serie di azioni non effettuabili, torna visibile il primo segnalino posto in fondo alla pila in questo turno (ossia, se non può giocare nessuno dei segnalini) H.A.L.L. gioca il segnalino PASS guadagnando un numero di scatti pari ai segnalini inutilizzati.

### **FORNIRE UN COMPONENTE AL GOVERNO**

H.A.L.L. svolge una singola volta l'Azione in base al Cubo Azione pescato:

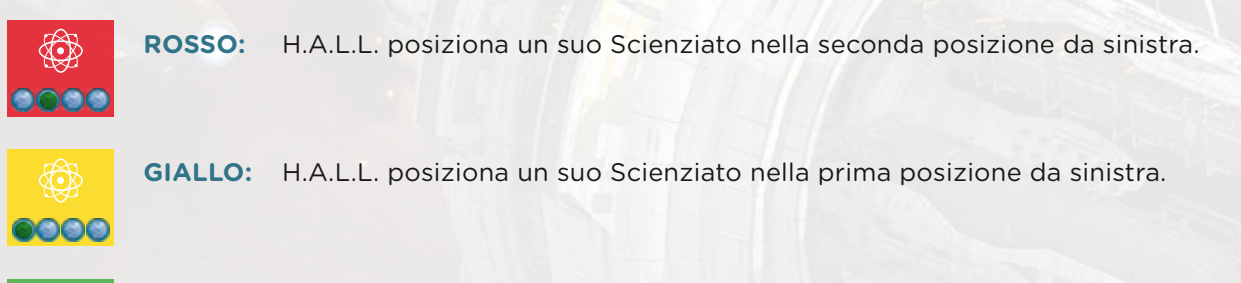

**VERDE:** H.A.L.L. posiziona un suo Scienziato nella posizione più a destra possibile.

**BLU:** H.A.L.L. posiziona un suo Scienziato nella posizione più a sinistra possibile, ma ottiene i bonus dell'intera riga.

VIOLA: H.A.L.L. posiziona un suo Scienziato nella posizione più a sinistra possibile, ma ottiene i bonus dell'intera riga. Infine, rimetti il segnalino utilizzato sotto la pila dei segnalini Azione ancora giocabili da H.A.L.L.

**Nota:** I benefit sul giacimento sono risolti applicandoli al giacimento con minore quantità di Cubi Risorsa (a prescindere dal valore) e, in caso di parità, a quello più lontano dal Sole.

**Esempio:** *H.A.L.L. ha un giacimento su Mercurio con 3 Cubi Viola, e un giacimento su Giove con 3 Cubi Rossi. Essendo la stessa quantità c'è parità, che viene spezzata a favore del giacimento di Giove con i Cubi Rossi, essendo il più lontano dal Sole.*

**Nota:** La scelta di Risorse da ricevere è risolta in favore della Risorsa di valore maggiore, e la scelta sul movimento nei tracciati Leader è risolto in favore del tracciato in cui H.A.L.L. si trova più avanti (in caso di parità, vince il tracciato Interstellar).

**Nota:** Qualora la posizione richiesta sia occupata dallo Scienziato del giocatore, H.A.L.L. si posiziona nella posizione immediatamente a destra.

**Nota:** Quando si conclude la costruzione di un settore dell'Interstellar, se H.A.L.L. ha la possibilità di muovere il proprio scienziato sulla riga del governatore appena rimosso, si sposta nello spazio più a sinistra. **Nota:** L'Azione Fornire un Componente al Governo è considerata non effettuabile nei seguenti casi:

- H.A.L.L. non ha alcuno Scienziato disponibile.
- H.A.L.L. ha già uno Scienziato sulla riga più in alto del Governo.

### **ESPLORAZIONE SATELLITARE**

Quando H.A.L.L. deve muovere il proprio satellite (o il satellite governativo) opera secondo quest'ordine di preferenza:

- **1.** Se è possibile, accede a un Wormhole scoperto (e usa il suo effetto per muoversi nuovamente).
- **2.** Se non è possibile, accede a un punto d'interesse libero.
- **3.** Se non è possibile, accede a una galassia scoperta.
- **4.** Se non è possibile, si muove su uno spazio libero.

doppiati.

**5.** Se non è possibile, si muove dritto.

Se più di uno spazio soddisfa la condizione richiesta (per esempio, se vi sono due punti di interesse raggiungibili), la scelta viene lasciata al giocatore.

A questi comportamenti si associano gli effetti derivanti dal Cubo Azione come segue:

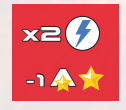

**ROSSO:** Il costo è raddoppiato, e i benefit di Punti Reputazione e/o Prestigio vengono diminuiti di 1.

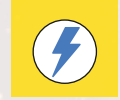

**GIALLO:** Costo e benefit non subiscono variazioni.

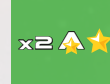

**BLU:** Il costo non subisce variazioni, i benefit di Punti Reputazione e Prestigio vengono raddoppiati. Inoltre, H.A.L.L. esegue l'Azione Costruzione di un Meccanismo Interstellare selezionando quello disponibile di valore maggiore tra i progetti Attuali o quelli a Lungo Termine,

**VERDE:** Il costo non subisce variazioni, i benefit di Punti Reputazione e Prestigio vengono rad-

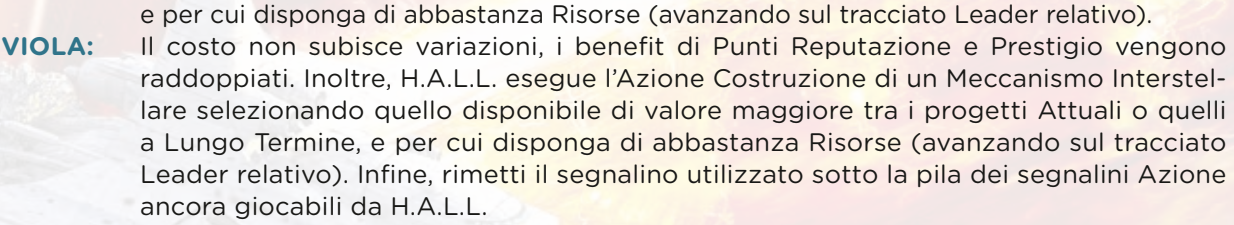

**Nota:** Né i Punti Prestigio derivanti dall'arrivo nel sistema di Trappist, né quelli di fine partita, subiscono variazioni dovute al Cubo pescato dal sacchetto IA.

**Nota:** L'Azione Esplorazione Satellitare è considerata non effettuabile nei seguenti casi:

- Se, dopo aver pescato il Cubo dal sacchetto IA, H.A.L.L. non possiede Carburante sufficiente per svolgere l'Azione.
- Se il Satellite di H.A.L.L. ha già raggiunto il sistema di Trappist.

### **COSTRUIRE UN MECCANISMO INTERSTELLARE**

H.A.L.L. svolge una singola volta l'Azione in base al Cubo Azione pescato:

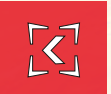

**ROSSO:** H.A.L.L. costruisce il meccanismo di minor valore della fila dei Progetti Attuali o a Lungo Termine che la sua riserva di Risorse gli permette.

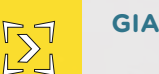

**GIALLO:** H.A.L.L.costruisce il meccanismo di maggior valore della fila dei Progetti Attuali o a Lungo Termine che la sua riserva di Risorse gli permette.

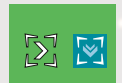

**VERDE:** H.A.L.L. costruisce il meccanismo di maggior valore di qualsiasi fila che la sua riserva di Risorse gli permette.

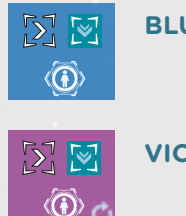

**BLU:** H.A.L.L. costruisce il meccanismo di maggior valore di qualsiasi fila che la sua scorta di Risorse gli permette. Dopodiché, svolge un'Azione Salvataggio dell'Umanità salvando il componente di maggior valore che la sua riserva di Risorse gli permette (e avanzando sul tracciato corrispondente).

**VIOLA:** H.A.L.L. costruisce il meccanismo di maggior valore di qualsiasi fila che la sua scorta di Risorse gli permette. Dopodiché, svolge un'Azione Salvataggio dell'Umanità salvando il componente di maggior valore che la sua riserva di Risorse gli permette (e avanzando sul tracciato corrispondente). Infine, rimetti il segnalino utilizzato sotto la pila dei segnalini Azione ancora giocabili da H.A.L.L..

**Nota:** Come sempre, in tutte le operazioni sopracitate vale la Regola D'Oro.

**Nota:** L'Azione Costruzione di un Meccanismo Interstellare è considerata non effettuabile solo nel caso in cui, dopo aver estratto il Cubo dal sacchetto IA, H.A.L.L. non abbia abbastanza Risorse da costruire alcun Meccanismo Interstellare tra quelli disponibili in base al Cubo estratto.

### **SALAVARE L'UMANITÀ**

H.A.L.L. svolge una singola volta l'Azione in base al Cubo Azione pescato:

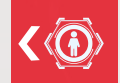

**ROSSO:** H.A.L.L. salva il componente dell'umanità di valore minore che la sua riserva di Risorse gli permette.

**GIALLO:** H.A.L.L. salva il componente dell'umanità di valore maggiore che la sua riserva di Risorse gli permette.

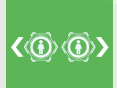

**VERDE:** H.A.L.L. salva il componente dell'umanità di valore minore e quello di valore maggiore che la sua riserva di Risorse gli permette. Avanza di un solo spazio sulla tracciato Leader corrispondente.

- **BLU:** H.A.L.L. salva il componente dell'umanità di valore maggiore che la sua riserva di Risorse gli permette. Inoltre, svolge un'Azione Esplorazione Satellitare senza modificatori, seguendo le normali regole di movimento di H.A.L.L.
- **VIOLA:** H.A.L.L. salva il componente dell'umanità di valore maggiore che la sua riserva di Risorse gli permette. Inoltre, svolge un'Azione Esplorazione Satellitare senza modificatori, seguendo le normali regole di movimento di H.A.L.L. Infine, rimetti il segnalino utilizzato sotto la pila dei segnalini Azione ancora giocabili da H.A.L.L.

**Nota:** Come sempre, in tutte le operazioni sopracitate vale la Regola D'Oro. **Nota:** L'Azione Salvataggio dell'Umanità è considerata non effettuabile solo nel caso in cui H.A.L.L. non disponga di Risorse sufficienti a salvare alcun componente dell'umanità.

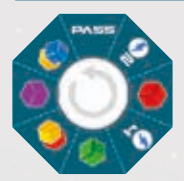

### **SEGNALINO PASS**

Quando anche l'ultimo segnalino è stato giocato, H.A.L.L. gioca il segnalino PASS, con tanti scatti quanti sono stati i segnalini non utilizzati. Al momento di riscuotere il benefit, il giocatore virtuale riceve il bonus raggiunto (non sceglie mai bonus precedenti).

## **EFFETTI DELLE AZIONI EXTRA E DELLE TECNOLOGIE**

Quando H.A.L.L. deve acquisire un segnalino Azione Extra, conta quanti segnalini sono stati giocati (come per l'azione Ricerche Tecnologiche) e seleziona il segnalino Azione Extra corrispondente dalla fila (eventualmente ricominciando il conteggio se necessario).

Se il giocatore virtuale entra in possesso di un'Azione Extra, la posiziona in fondo alla pila dei segnalini da giocare.

Se l'Azione Extra ottenuta si riferisce a una normale azione di gioco, eventualmente potenziata, il giocatore virtuale esegue l'azione base ignorando il potenziamento (Per esempio, se acquisisce l'Azione Extra per costruire due meccanismi Nave Interstellare, ne costruisce comunque uno).

Se l'Azione Extra introduce un'azione non base (Per esempio, produzione di specifici Cubi Risorsa) H.A.L.L. svolge esattamente tale azione. In tal caso, pesca comunque un Cubo dal sacchetto IA, e posizionalo al di sotto dello spazio corrispondente nella zona tecnologia della Scheda di H.A.L.L. Servirà durante la Fase Governativa del giocatore virtuale (spiegata a breve).

Se l'azione permette una scelta tra più azioni (può capitare per alcuni segnalini durante la Fase Salvezza) H.A.L.L. sceglie in base alle priorità descritte all'inizio di questa sezione, in funzione dell'avanzamento sui tracciati.

Se H.A.L.L. sta utilizzando il token Azione Extra mostrato qui in basso, sceglierà invece il pianeta con il più alto numero di risorse nel Giacimento. In caso di parità, H.A.L.L. sceglierà il pianeta che è più vicino al sole.

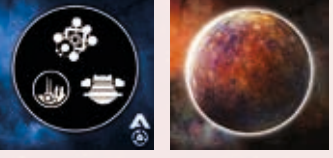

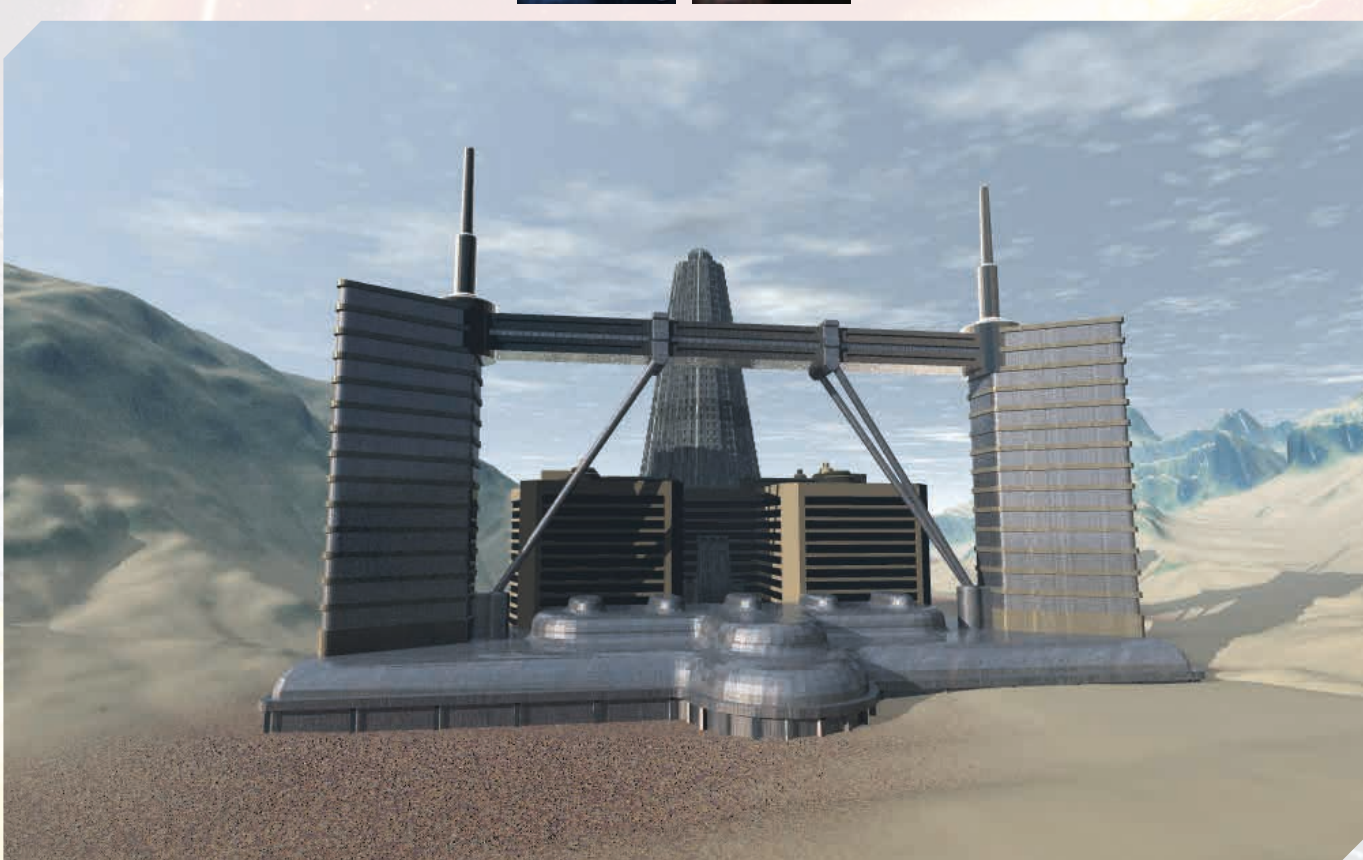

## **FASE GOVERNATIVA DEL GIOCATORE VIRTUALE**

Al termine dei normali passaggi richiesti dalla Fase Governativa, modifica la struttura del Sacchetto IA, secondo questi passaggi:

- Sposta tutti i Cubi Risorsa presenti sulla Scheda di H.A.L.L. al di sotto dei corrispondenti spazi nelle zone tecnologia (aggiungendosi a eventuali Cubi già posizionati per via di Azioni Extra non base, come spiegato nel paragrafo precedente).
- Rimuovi tali Cubi rimettendoli nella Riserva Generale, e aggiungi Cubi Risorsa nel sacchetto IA in questo modo:
	- Per ogni coppia di Cubi Rossi rimossi, aggiungi un Cubo Giallo al sacchetto (l'eventuale Cubo Rosso di resto viene rimesso nel sacchetto).
	- Per ogni coppia di Cubi Gialli rimossi, aggiungi un Cubo Verde al sacchetto (l'eventuale Cubo Giallo di resto viene rimesso nel sacchetto).
	- Per ogni coppia di Cubi Verdi rimossi, aggiungi un Cubo Blu al sacchetto (l'eventuale Cubo Verde di resto viene rimesso nel sacchetto).
	- Per ogni coppia di Cubi Blu rimossi, aggiungi un Cubo Viola al sacchetto (l'eventuale Cubo Blu di resto viene rimesso nel sacchetto).
	- Per ogni Cubo Viola rimosso, aggiungi un Cubo Rosso al sacchetto.

Le tecnologie sbloccate vanno a sostituire gli effetti base di tale trasformazione in questo modo (gli effetti sono cumulabili, come per le tecnologie dei giocatori): • Cubi Rossi:

- LV 1: Per ogni Cubo Rosso rimosso, aggiungi un Cubo Giallo al sacchetto.
- LV 2: Per ogni Cubo Rosso rimosso, aggiungi un Cubo Giallo al sacchetto (di fatto aggiungendone 2 per ogni Cubo Rosso rimosso).
- Cubi Gialli:
	- LV 1: Per ogni Cubo Giallo rimosso, aggiungi un Cubo Verde al sacchetto
	- LV 2: Per ogni Cubo Giallo rimosso, aggiungi un Cubo Verde al sacchetto (di fatto aggiungendone 2 per ogni Cubo Giallo rimosso).
- Cubi Verdi:
	- LV 1: Per ogni Cubo verde rimosso, aggiungi un Cubo blu al sacchetto
	- LV 2: Per ogni Cubo verde rimosso, aggiungi un Cubo blu al sacchetto (di fatto aggiungendone 2 per ogni cubo verde rimosso)
- Cubi Blu:
	- LV 1: Per ogni Cubo Blu rimosso, aggiungi un Cubo Viola al sacchetto.
	- LV 2: Per ogni Cubo Blu rimosso, aggiungi un Cubo Viola al sacchetto (di fatto aggiungendone 2 per ogni Cubo Blu rimosso).
- Cubi Viola:
	- LV 1: Per ogni Cubo Viola rimosso, aggiungi un Cubo Verde al sacchetto.
	- LV 2: Per ogni Cubo Viola rimosso, aggiungi un Cubo Viola al sacchetto (di fatto, rimetti i Cubi Viola nel sacchetto invece di rimuoverli, e per ognuno di essi aggiungi anche un Cubo Verde).

Il giocatore ha la possibilità di interagire con il sacchetto IA durante questa Fase in queste due modalità (in ogni round può interagire in nessuna, una o entrambe le modalità):

- Prima della conversione delle Risorse, può scartare fino a 1 Cubo Risorsa per colore dalla propria Riserva personale per eliminare una Risorsa di valore uguale o inferiore da quelle trasformabili da H.A.L.L.
- Dopo la conversione, può scartare dalla propria Riserva fino a 1 Cubo Risorsa per colore per aggiungere Cubi Rossi nel sacchetto IA. Il numero di Cubi Rossi aggiunti è pari al valore di gioco delle Risorse eliminate.

**Esempio:** *eliminando 1 Cubo Verde e 1 Cubo Viola, si aggiungerebbero 8 Cubi Rossi al sacchetto (3 per il Verde, 5 per il Viola).*

**Nota:** Nell'improbabile eventualità in cui non vi fossero abbastanza Cubi Rossi, ricordate di utilizzare qualcosa come sostituto: i Cubi sono da considerarsi infiniti.

### **MODIFICARE IL LIVELLO DI DIFFICOLTÀ**

La difficoltà di gioco può essere modificata formando in modo diverso il sacchetto IA all'inizio della partita. La costruzione proposta in questo regolamento è pensata per offrire una partita con un livello di difficoltà intermedio. Di seguito vi proponiamo altre combinazioni per alzare o abbassare la difficoltà.

**SETTING INTRODUTTIVO:** 24 Rosso, 12 Giallo, 6 Verde, 3 Blu, 0 Viola. **SETTING FACILE:** 20 Rosso, 14 Giallo, 7 Verde, 3 Blu, 1 Viola. **SETTING INTERMEDIO:** 15 Rosso, 12 Giallo, 9 Verde, 6 Blu, 3 Viola. **SETTING DIFFICILE:** 10 Rosso, 13 Giallo, 11 Verde, 8 Blu, 3 Viola. **SETTING IMPOSSIBILE:** 6 Rosso, 15 Giallo, 11 Verde, 9 Blu, 4 Viola.